# **ebisumart 機能一覧**

#### **01.[標準機能\(ショップ管理ツール\)](#page-1-0) … p2**

ebisumartにおける管理画面の総称で、当画面のメニュー・機能説明です。

#### **02.[標準機能\(ユーザーウェブ\)](#page-20-0) … p21**

エンドユーザーに向けて表示されるフロント画面を表しており、当画面でできることの説明です。

**03.[オプション機能](#page-27-0) … p28**

ebisumartのオプション機能の説明です。

<span id="page-1-0"></span>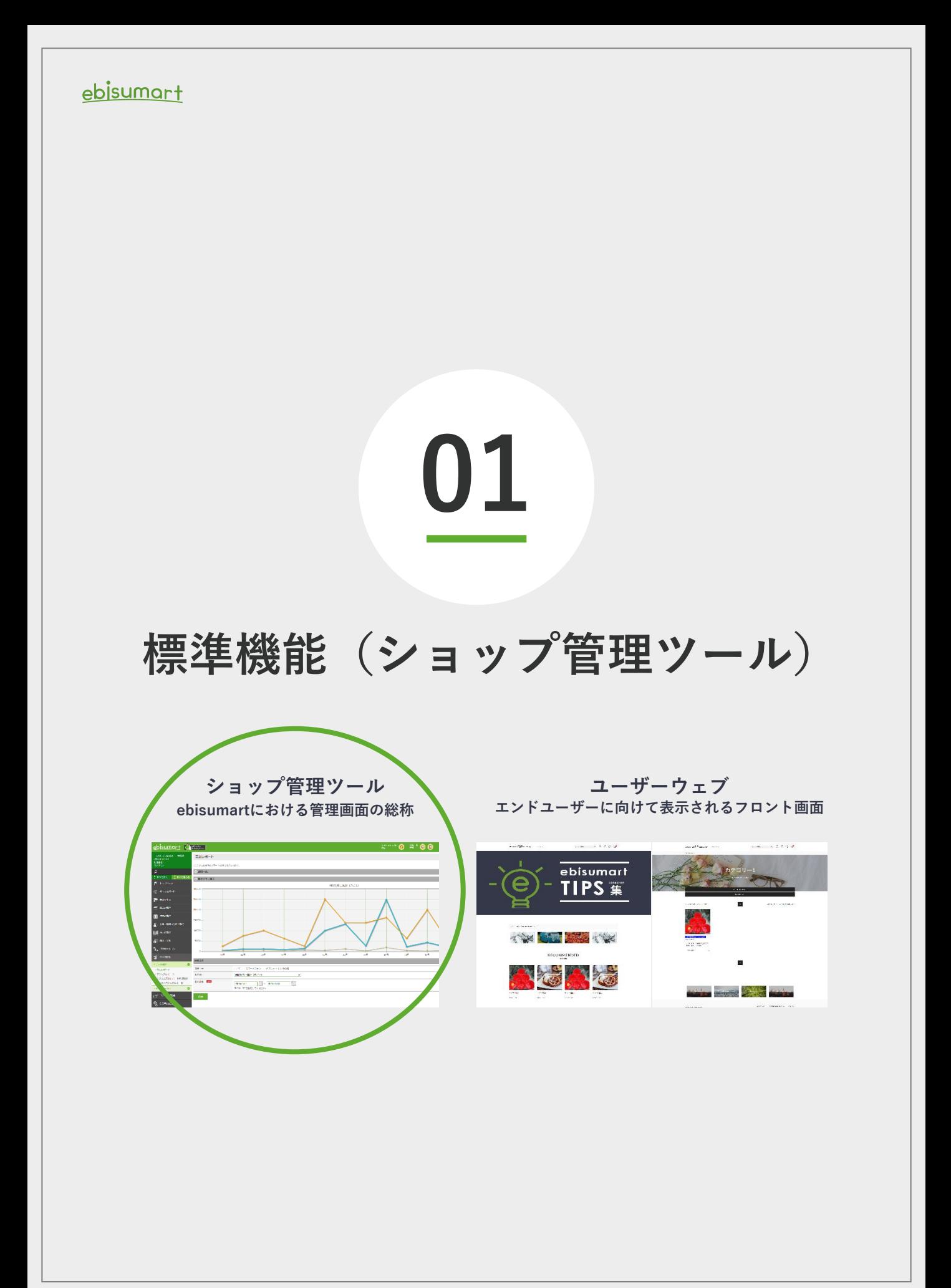

## **ebisumart 標準機能(ショップ管理ツール) 1/18**

#### ebisumart

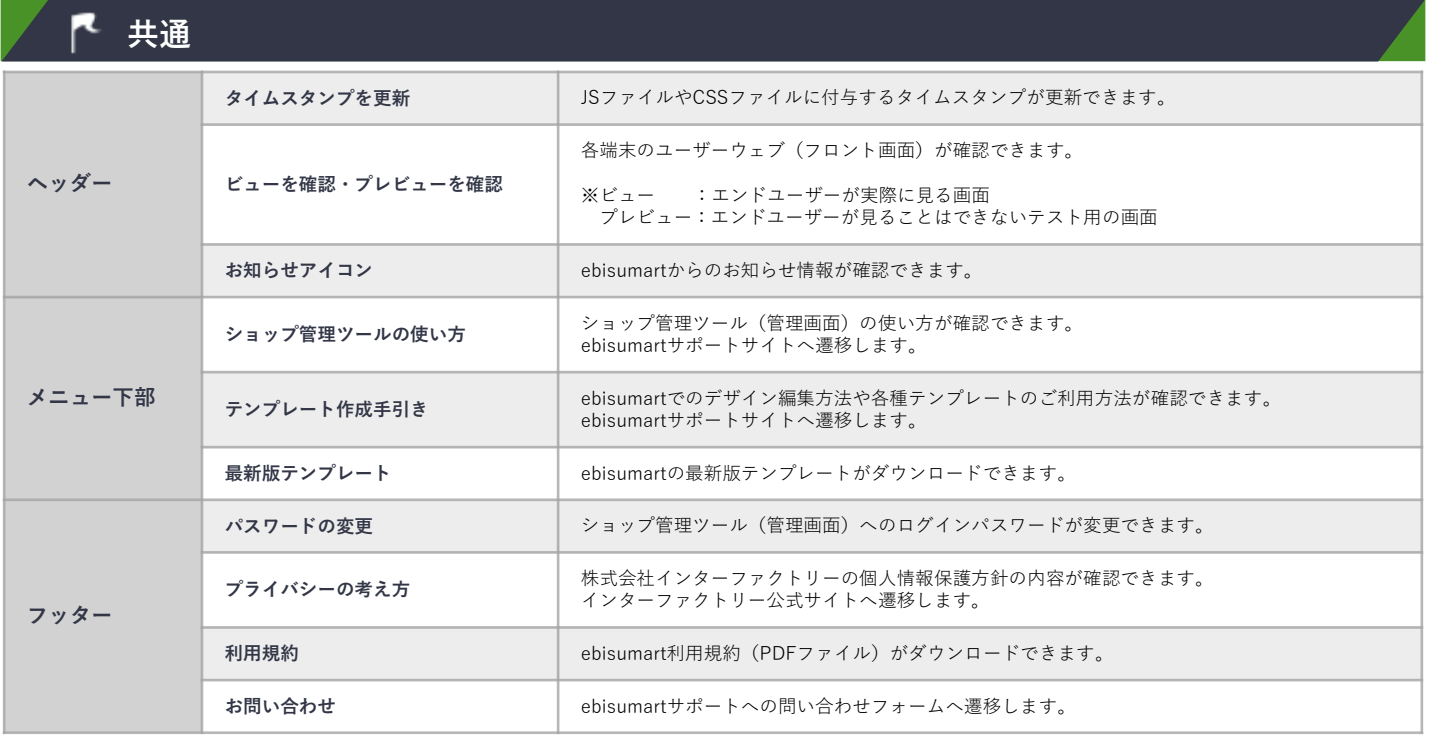

#### **トップページ**

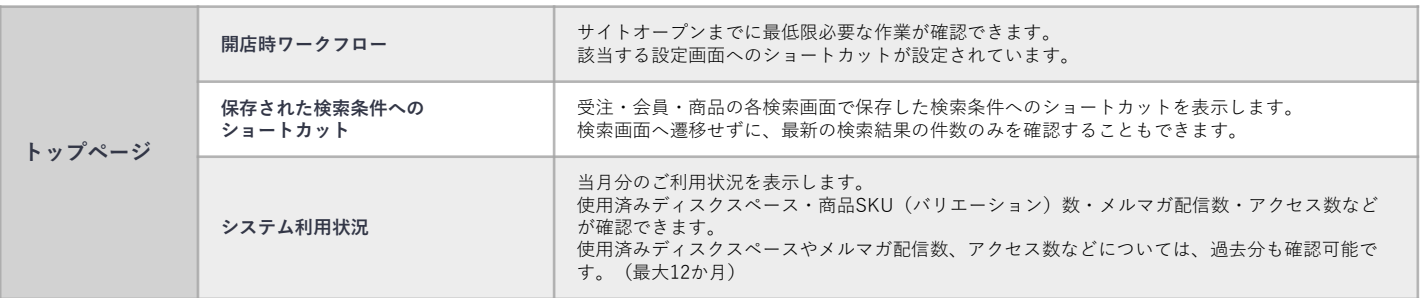

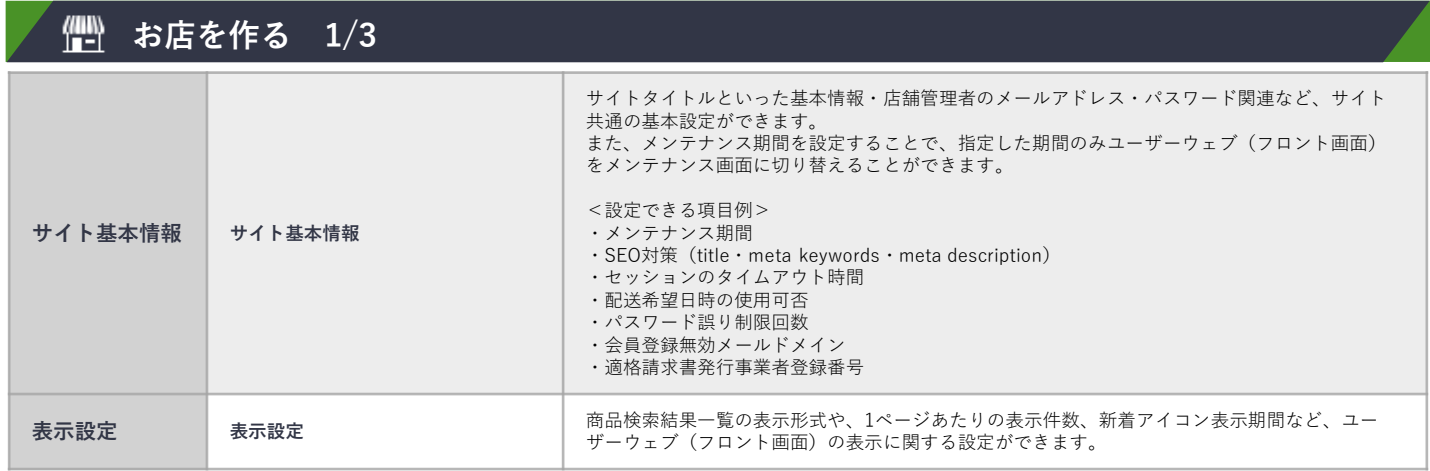

## **ebisumart 標準機能(ショップ管理ツール) 2/18**

#### ebisumart

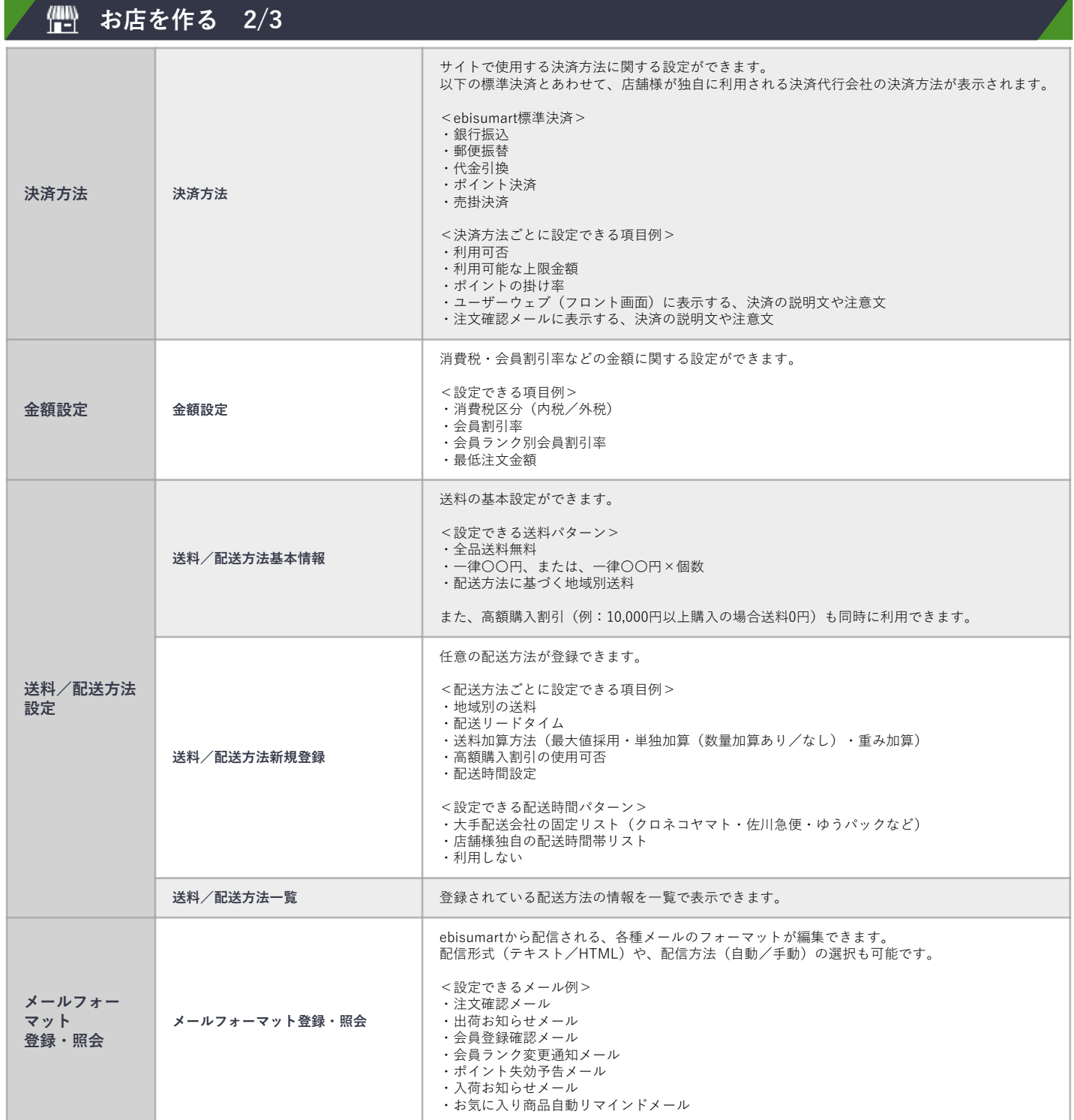

## **ebisumart 標準機能(ショップ管理ツール) 3/18**

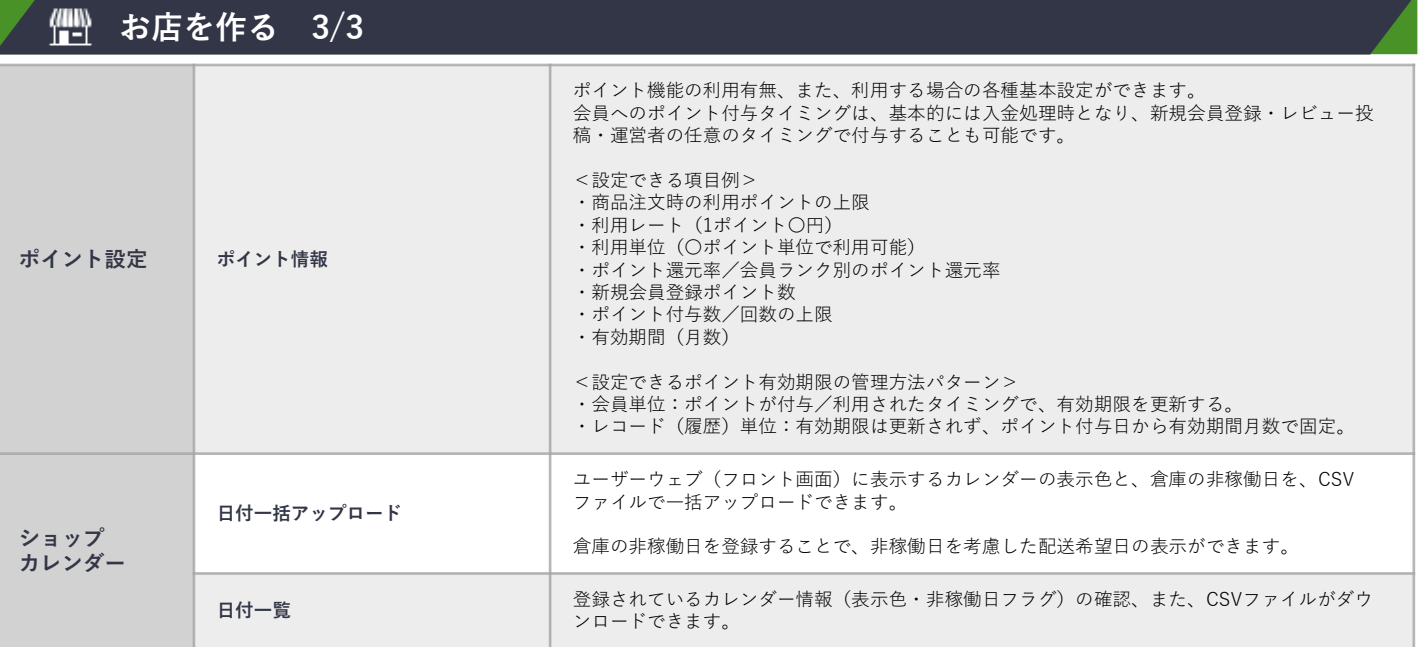

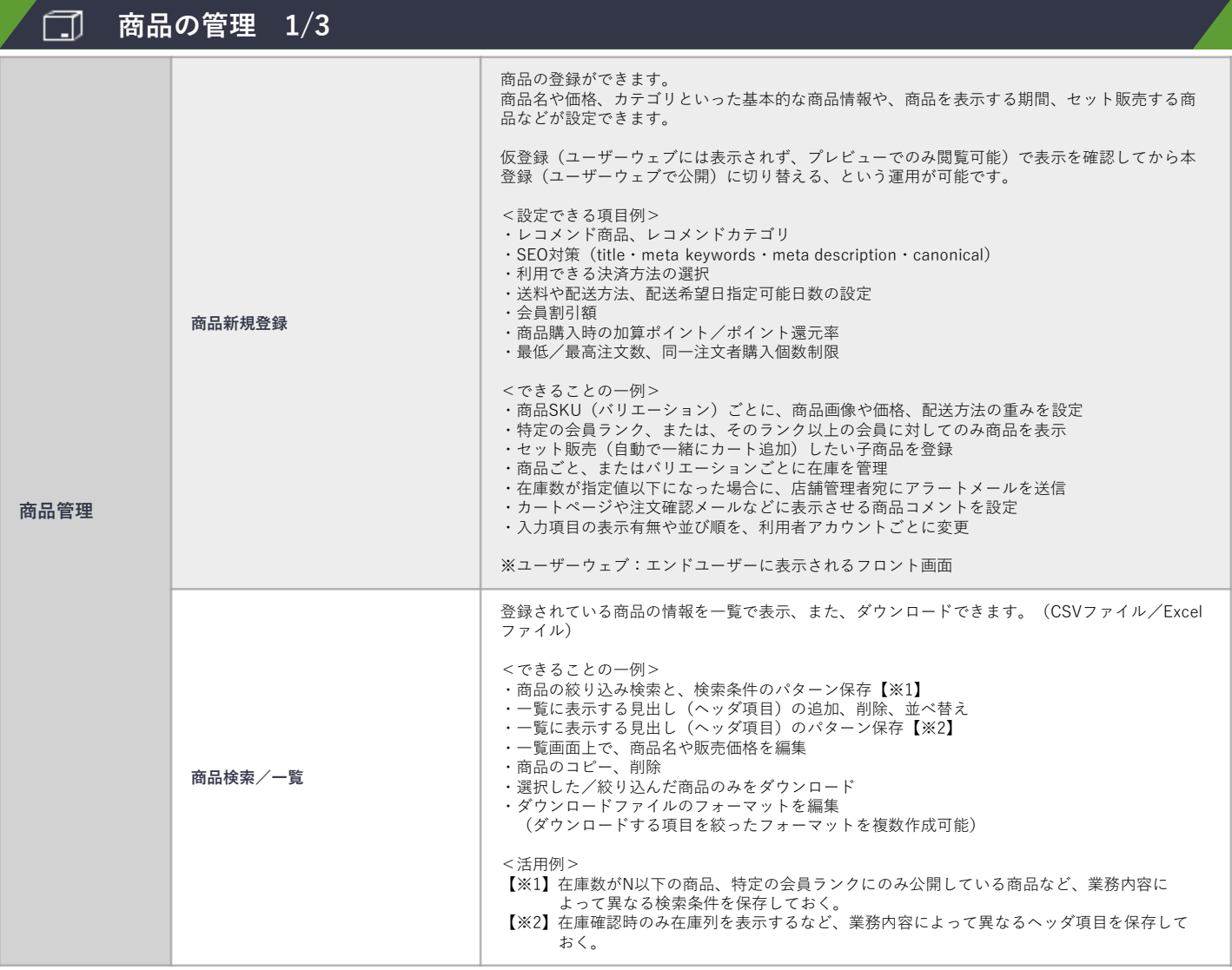

## **ebisumart 標準機能(ショップ管理ツール) 4/18**

#### ebisumart

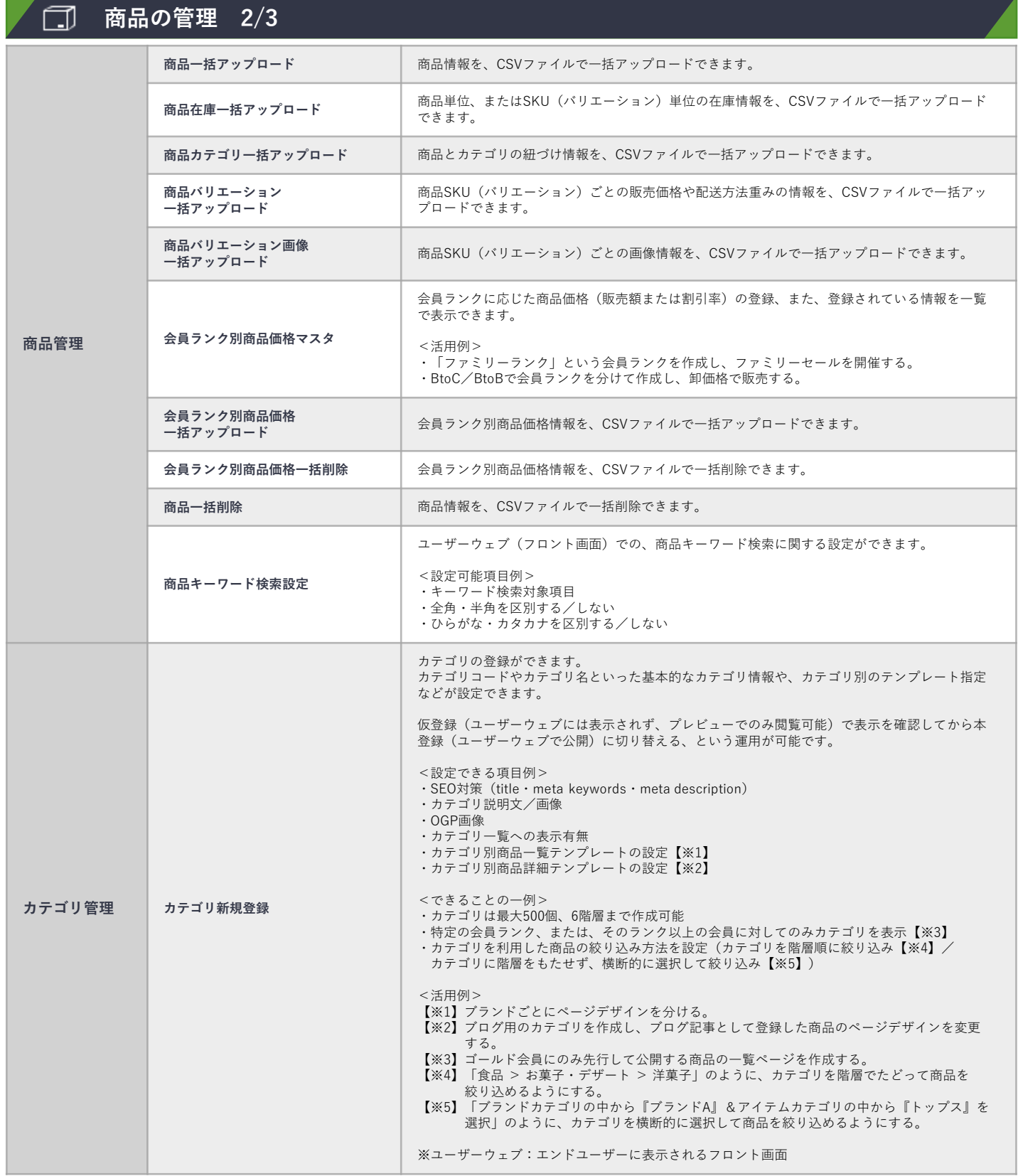

## **ebisumart 標準機能(ショップ管理ツール) 5/18**

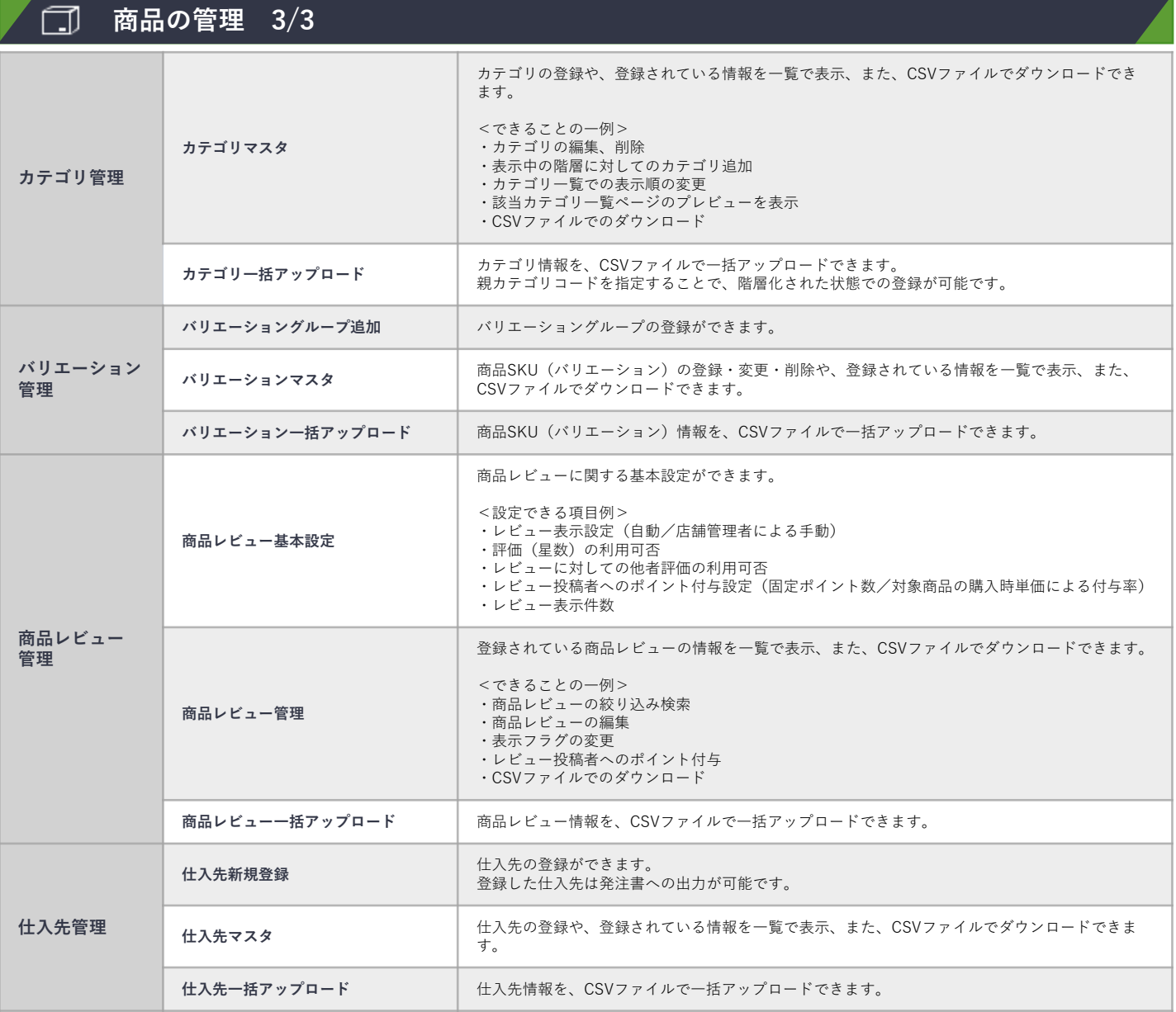

**ebisumart 標準機能(ショップ管理ツール) 6/18**

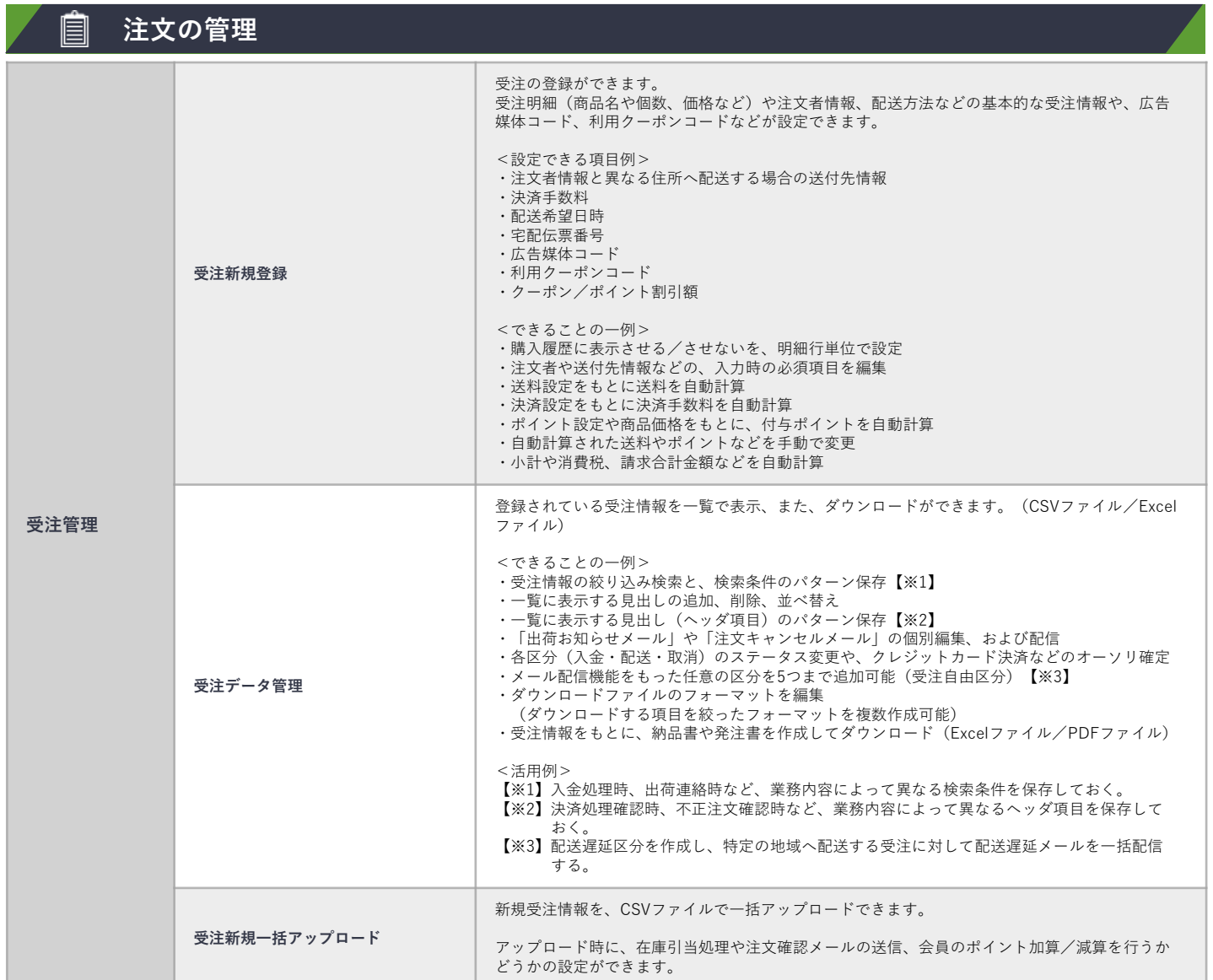

**ebisumart 標準機能(ショップ管理ツール) 7/18**

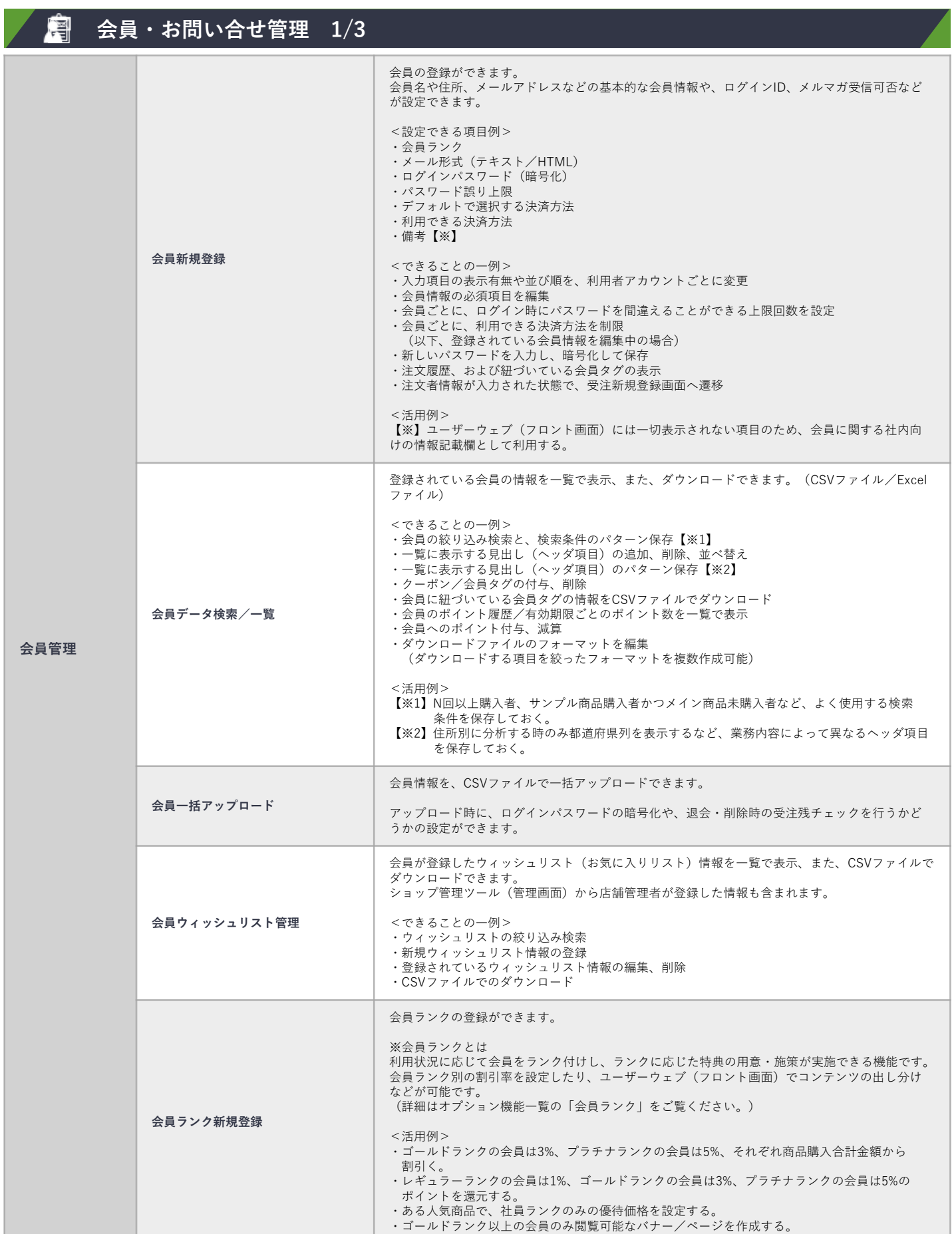

## **ebisumart 標準機能(ショップ管理ツール) 8/18**

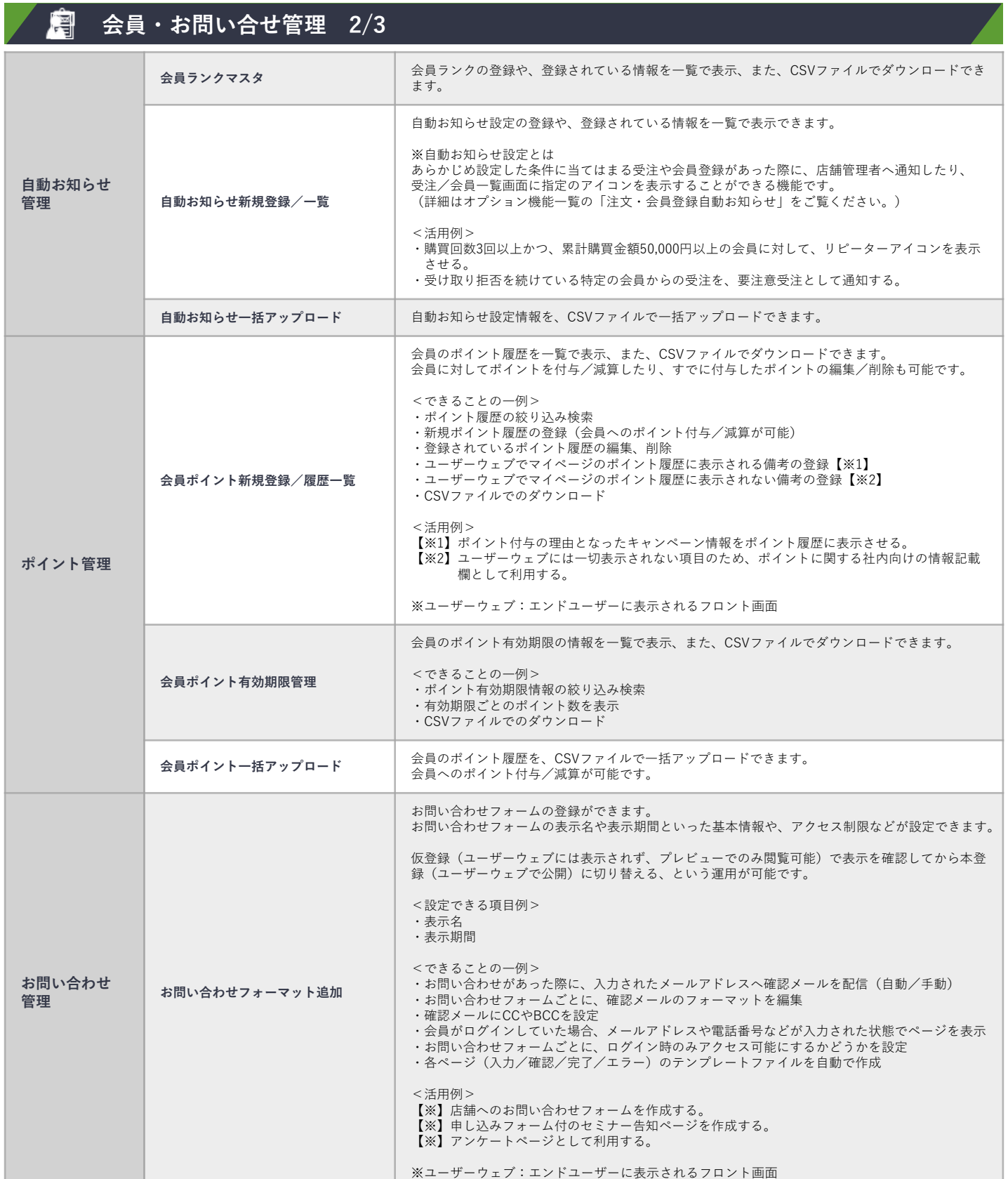

ebisumart

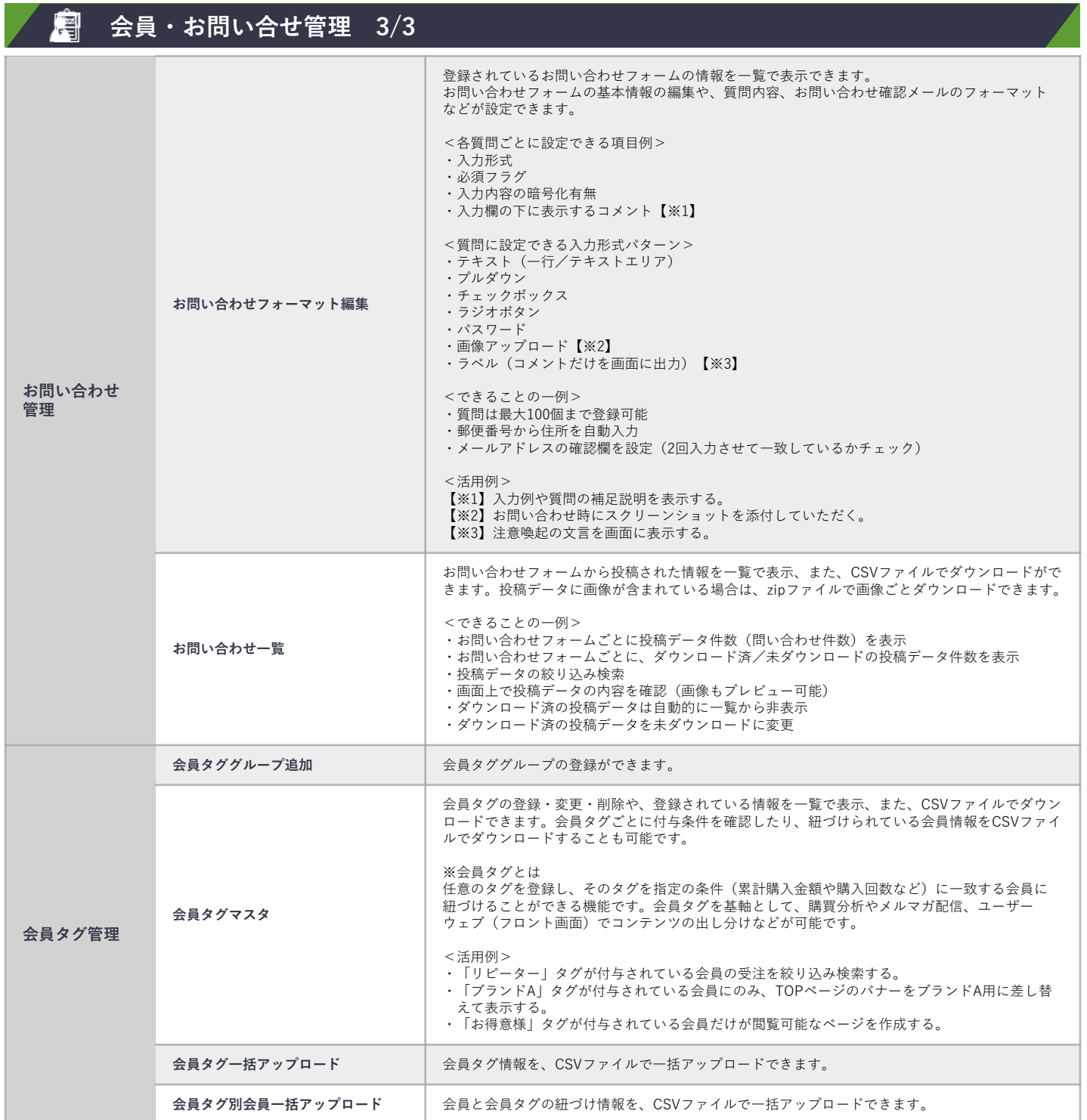

## **ebisumart 標準機能(ショップ管理ツール) 10/18**

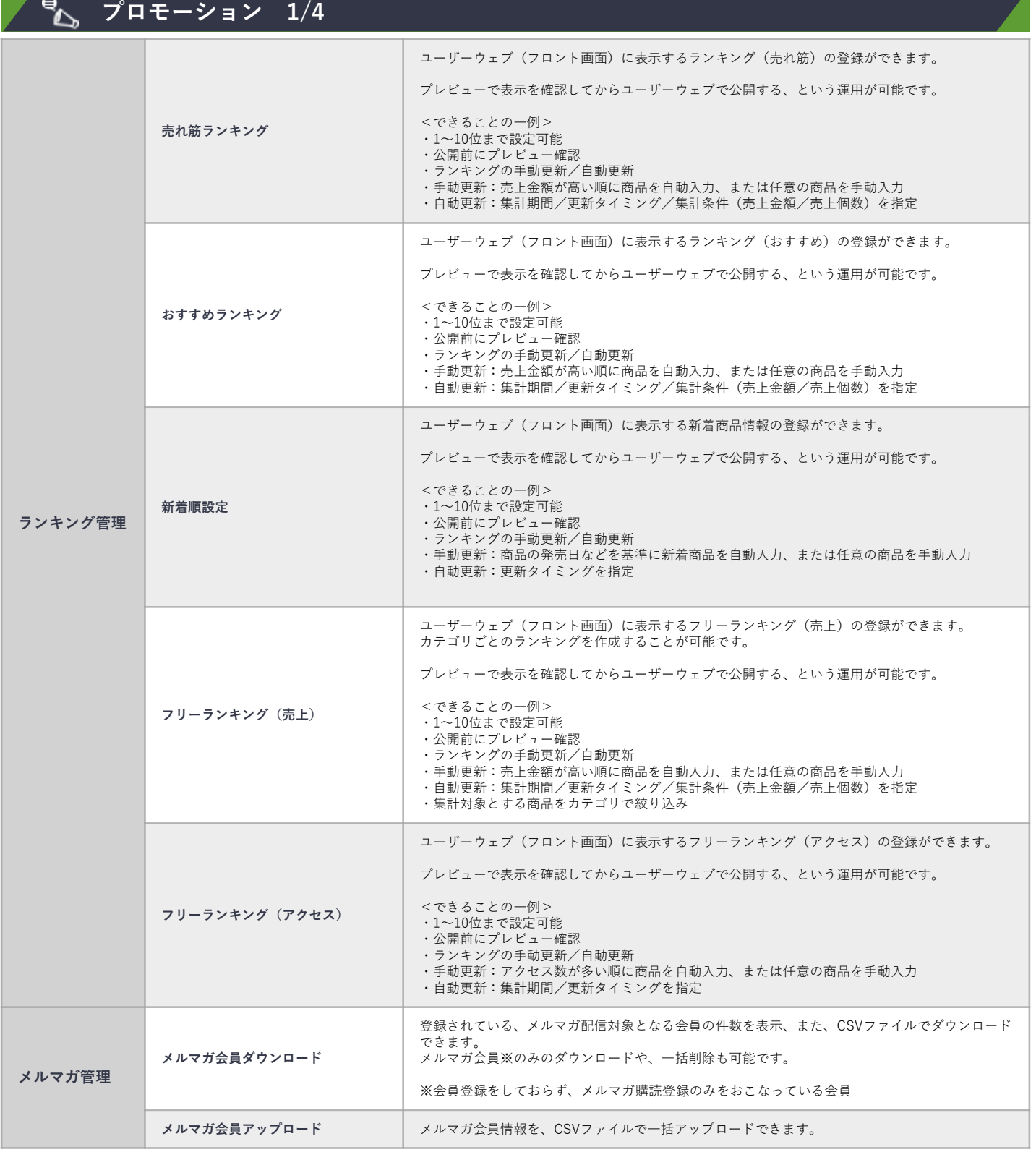

## **ebisumart 標準機能(ショップ管理ツール) 11/18**

#### **プロモーション 2/4**

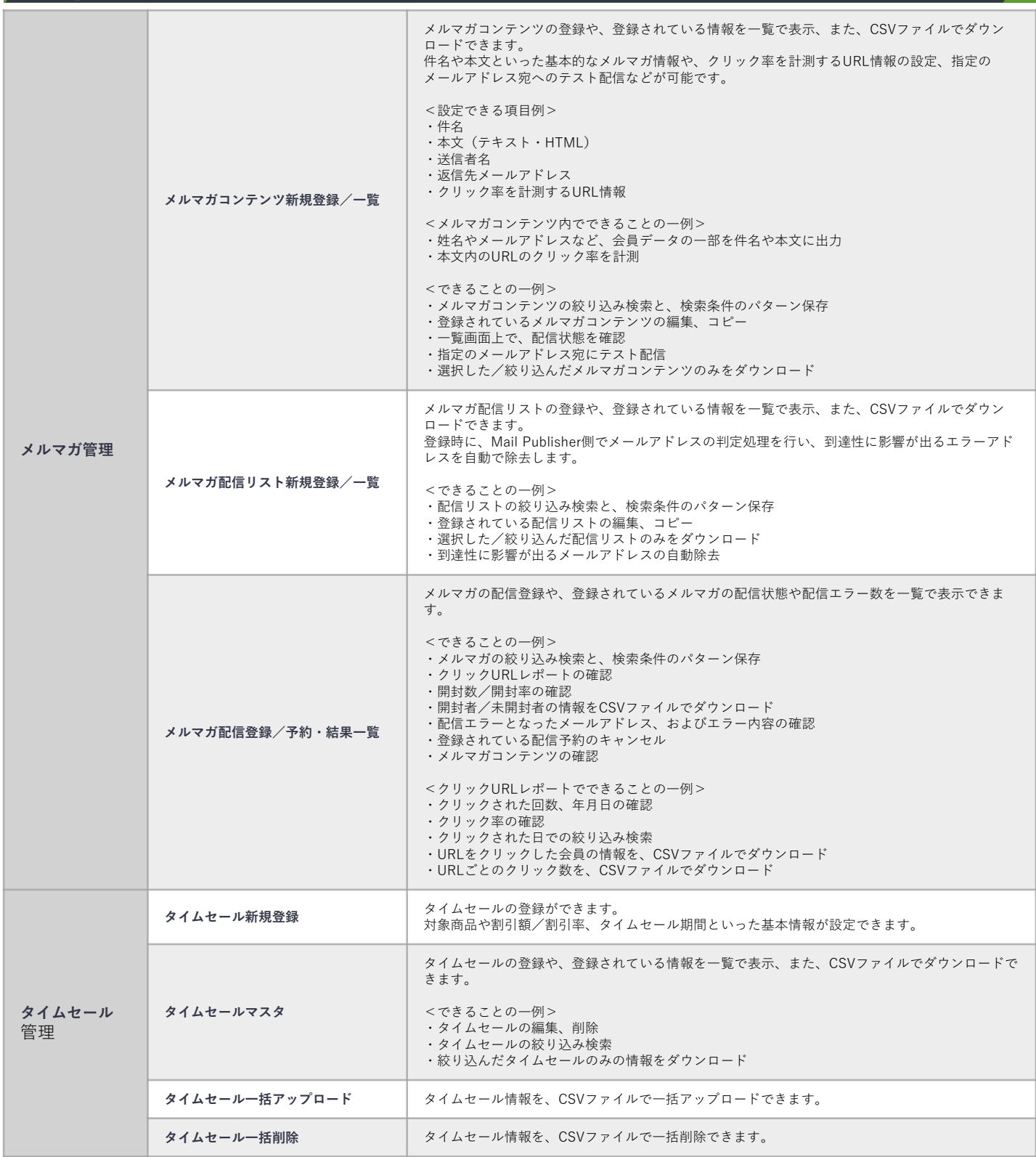

#### ebisumart

## **ebisumart 標準機能(ショップ管理ツール) 12/18**

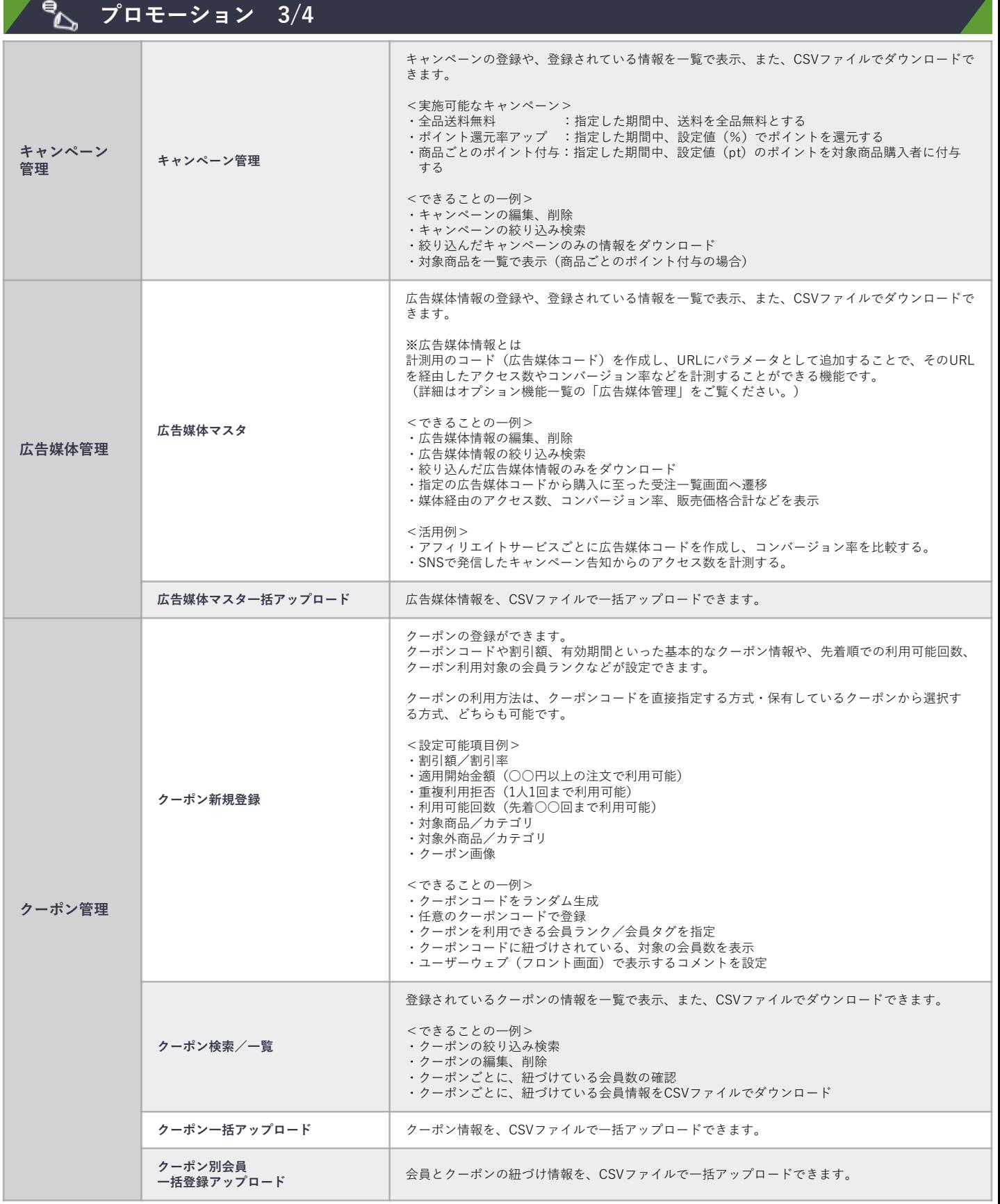

#### ebisumart

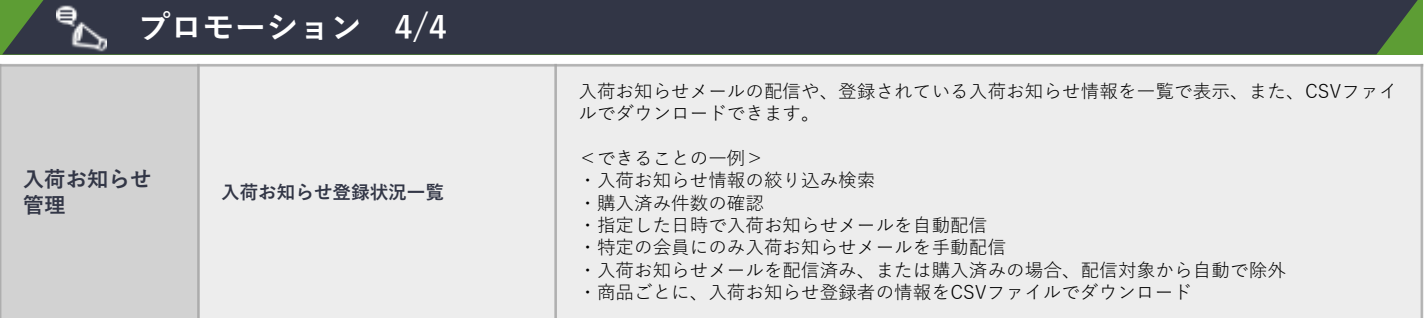

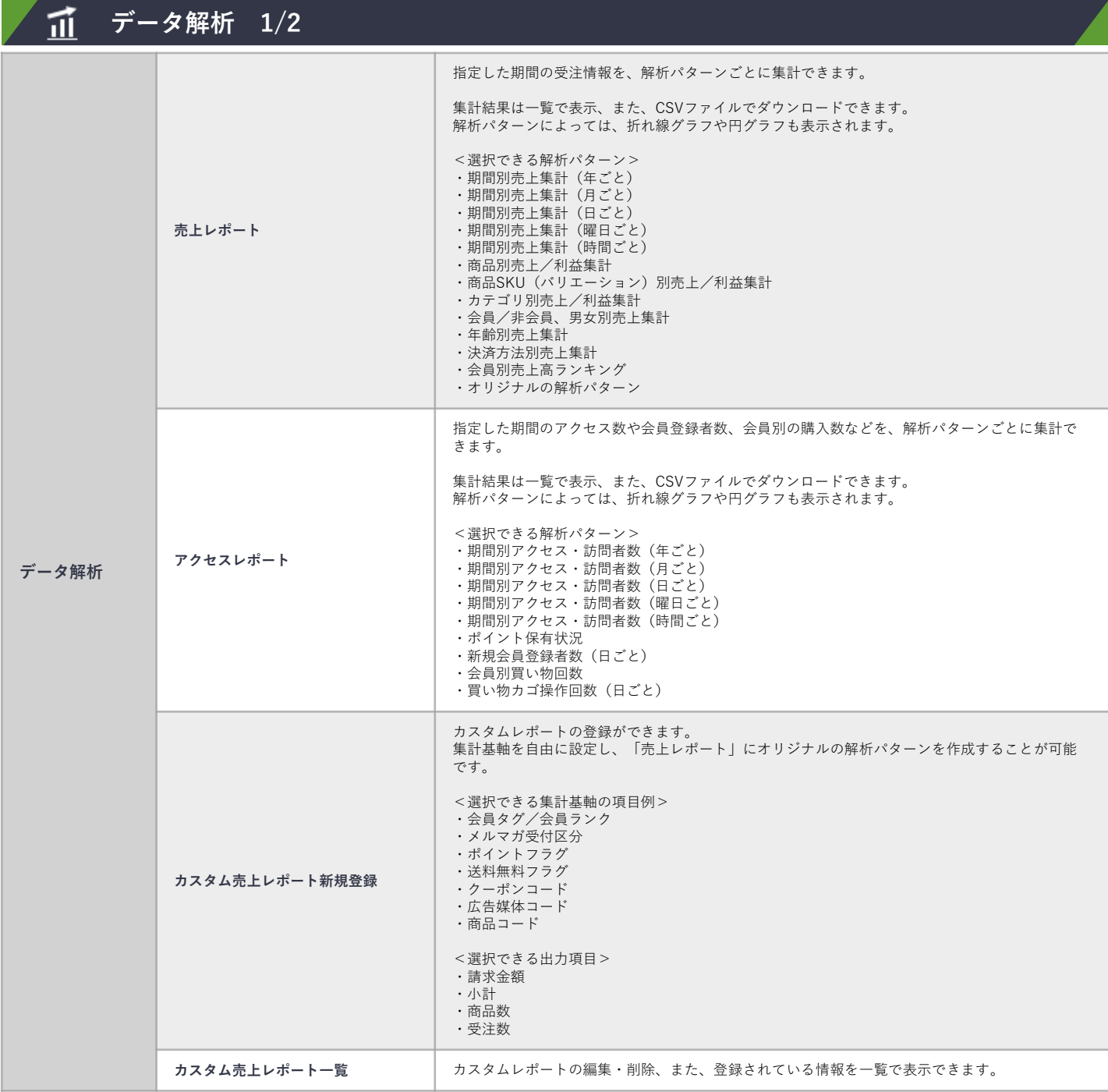

## **ebisumart 標準機能(ショップ管理ツール) 14/18**

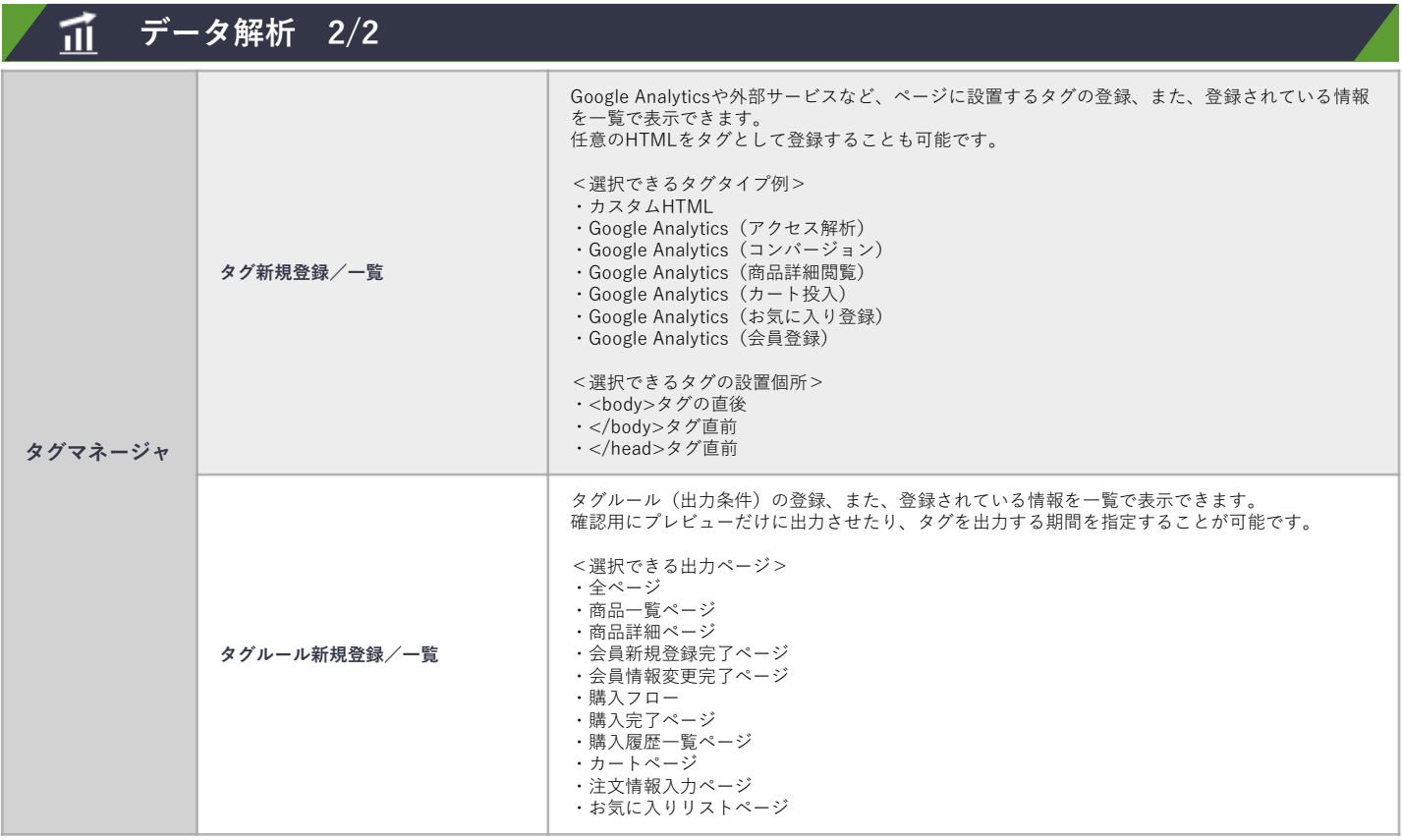

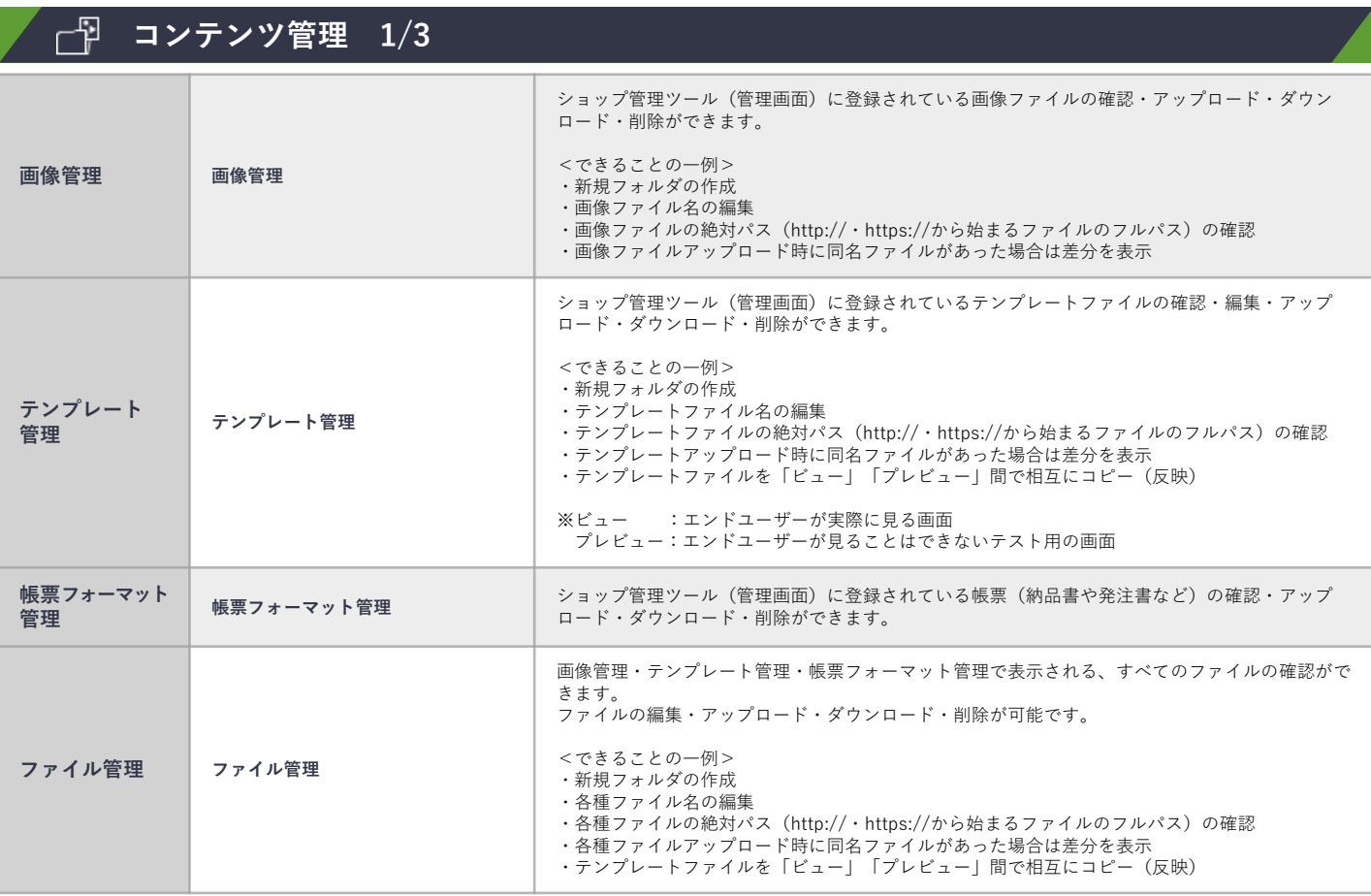

## **ebisumart 標準機能(ショップ管理ツール) 15/18**

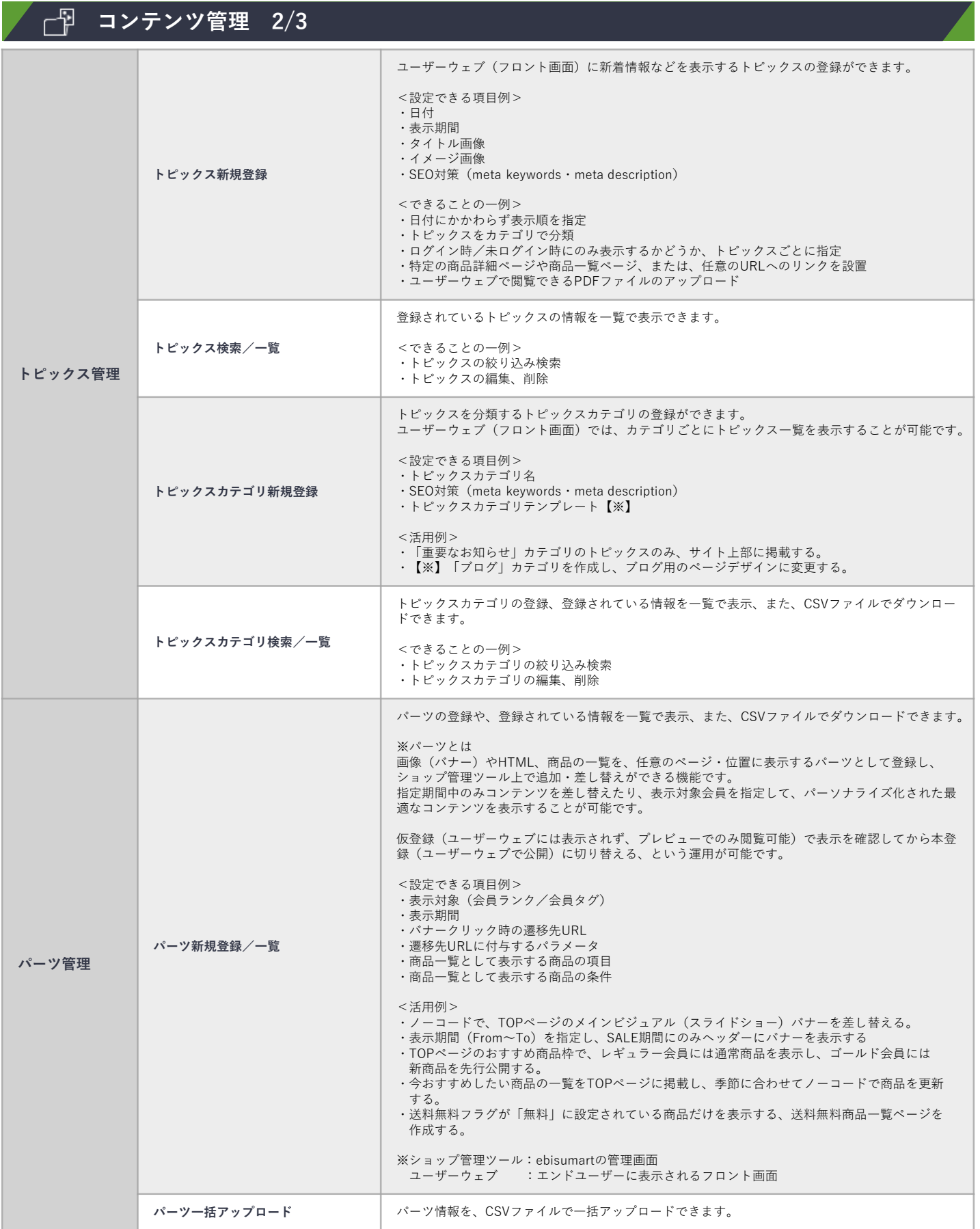

## **ebisumart 標準機能(ショップ管理ツール) 16/18**

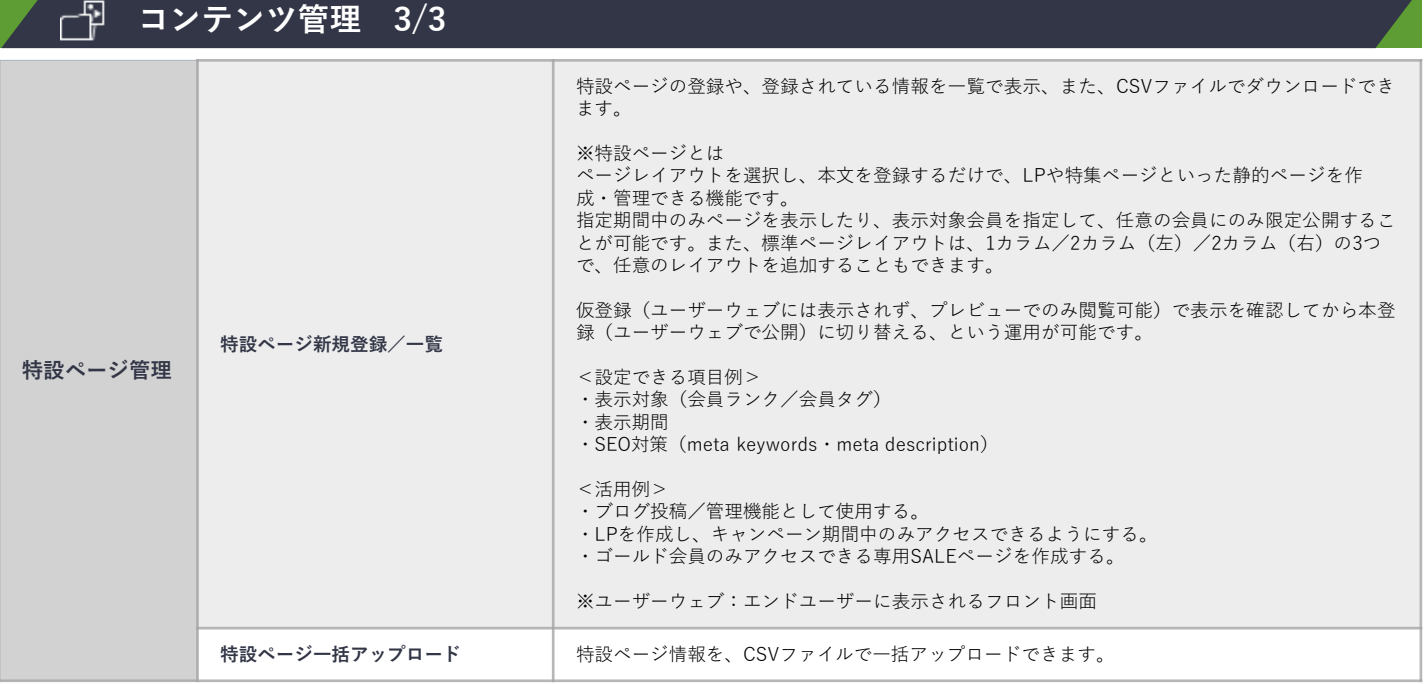

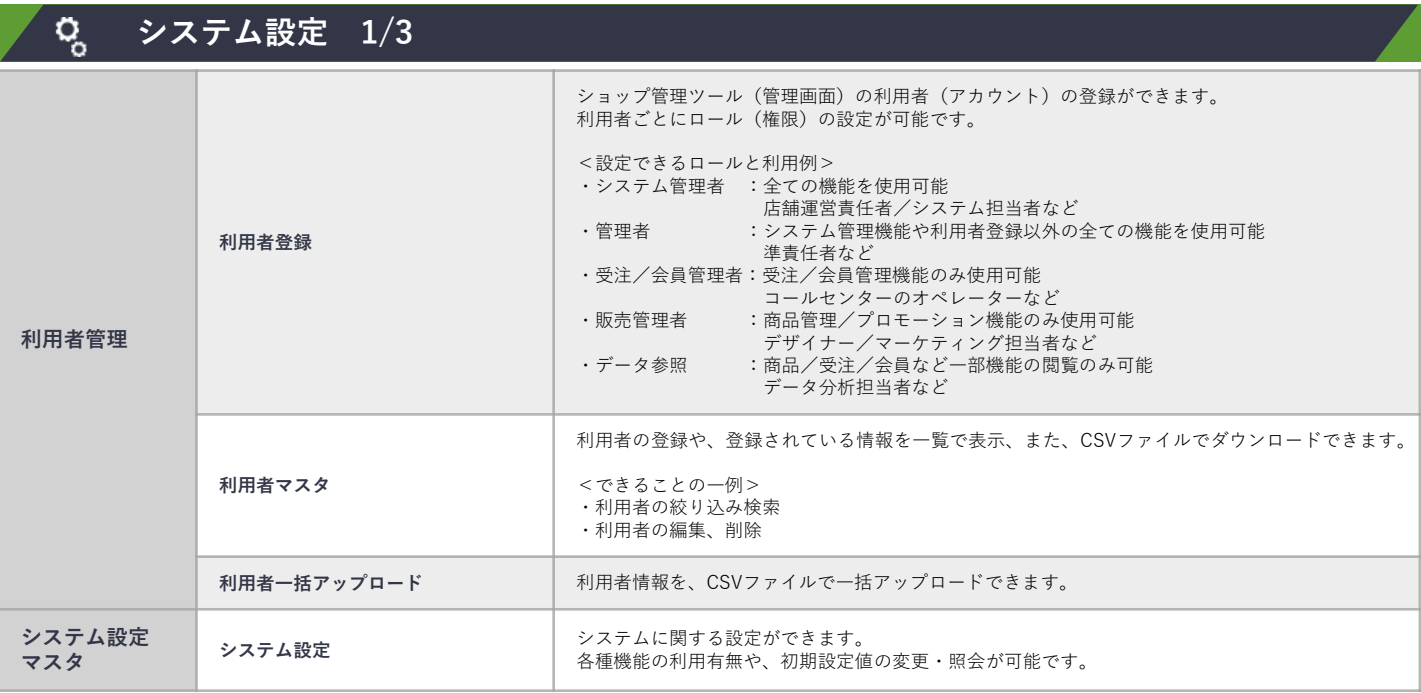

## **ebisumart 標準機能(ショップ管理ツール) 17/18**

ebisumart

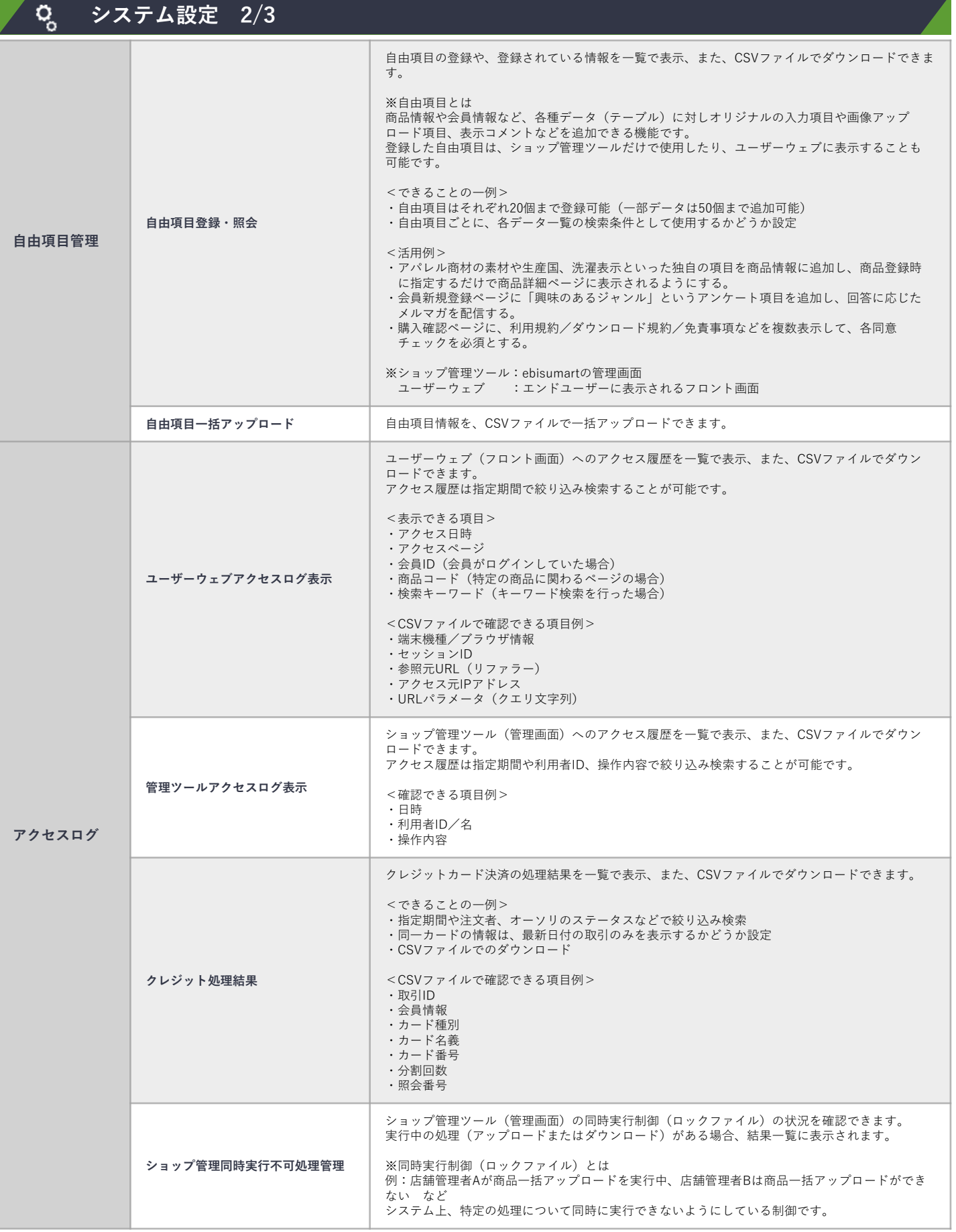

## **ebisumart 標準機能(ショップ管理ツール) 18/18**

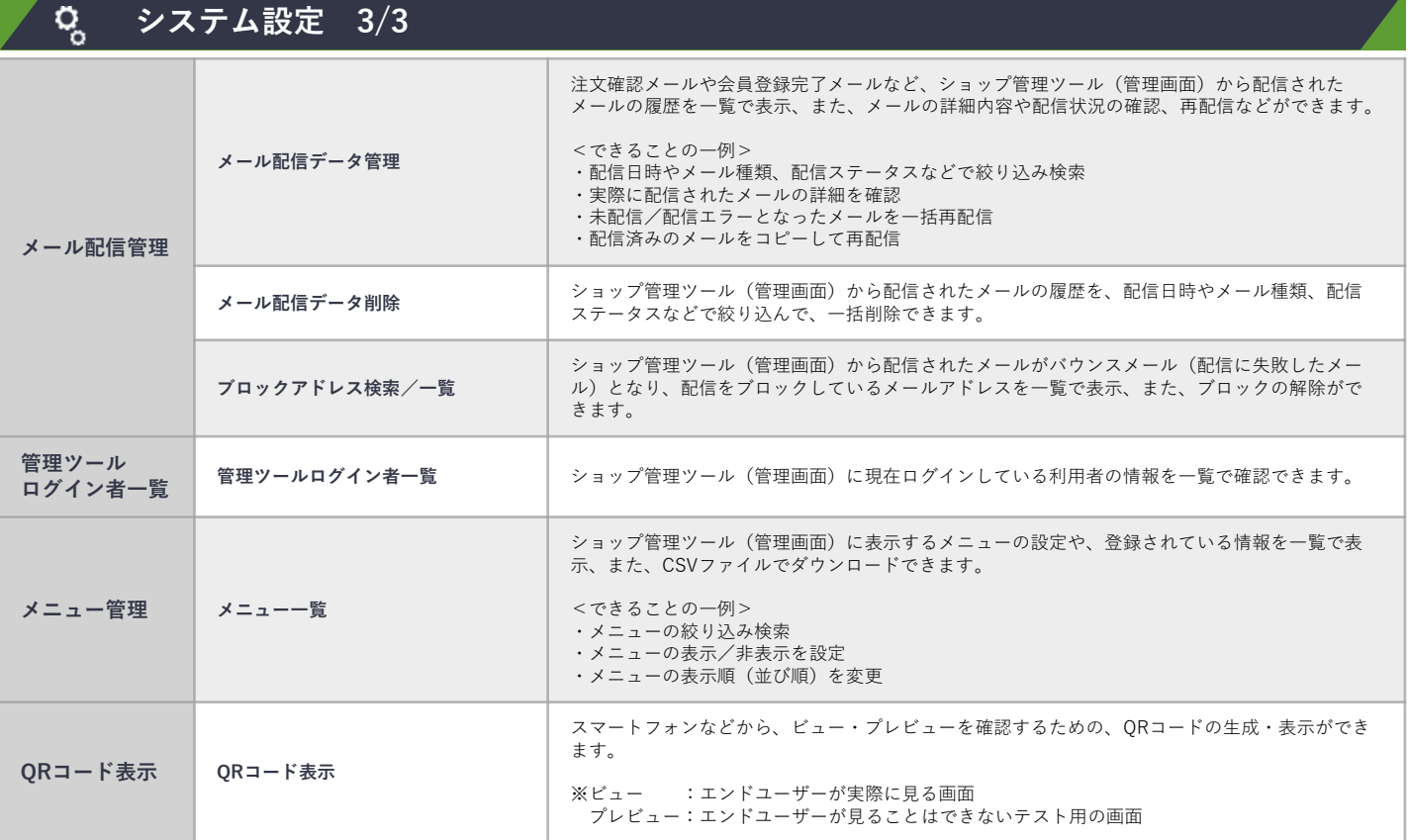

<span id="page-20-0"></span>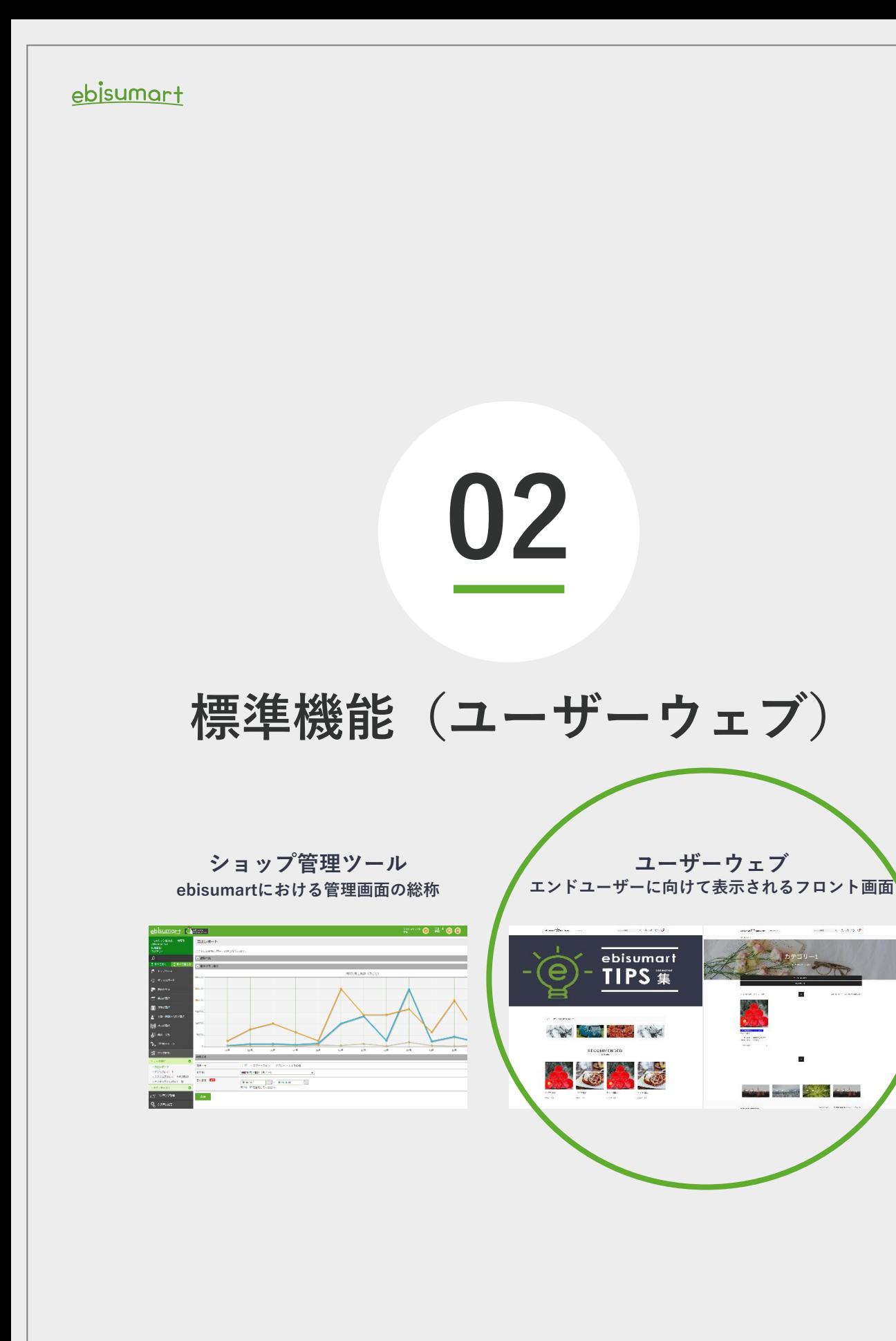

## **ebisumart 標準機能(ユーザーウェブ) 1/6**

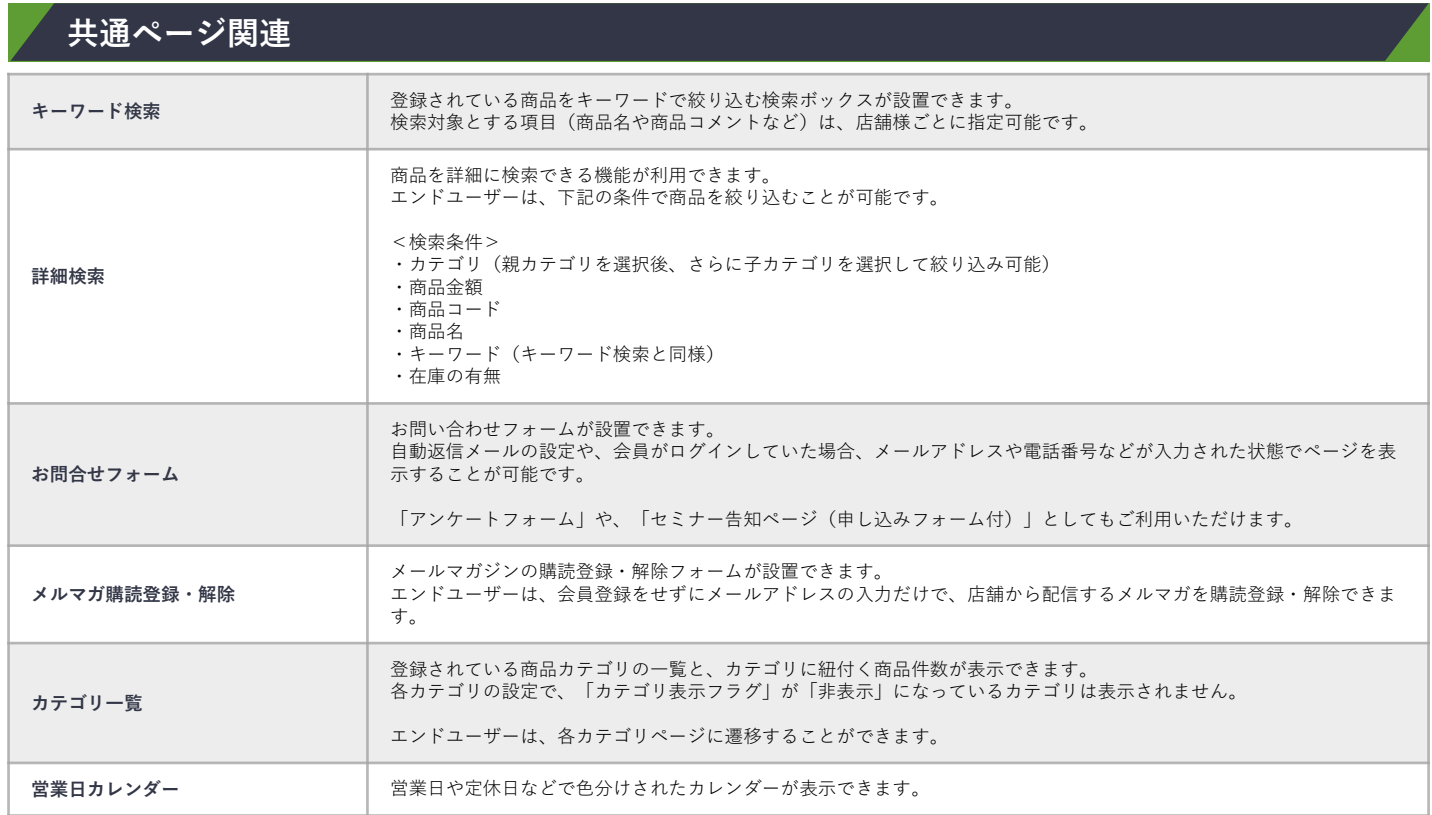

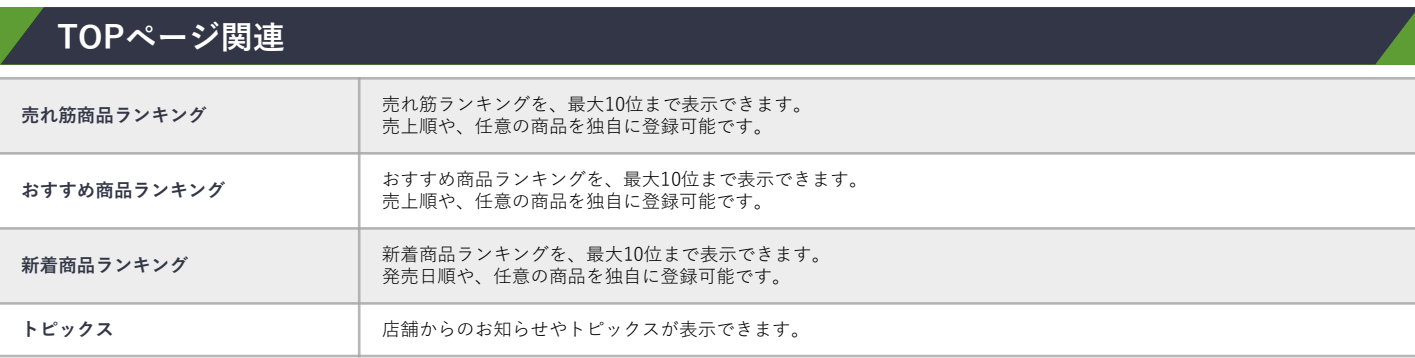

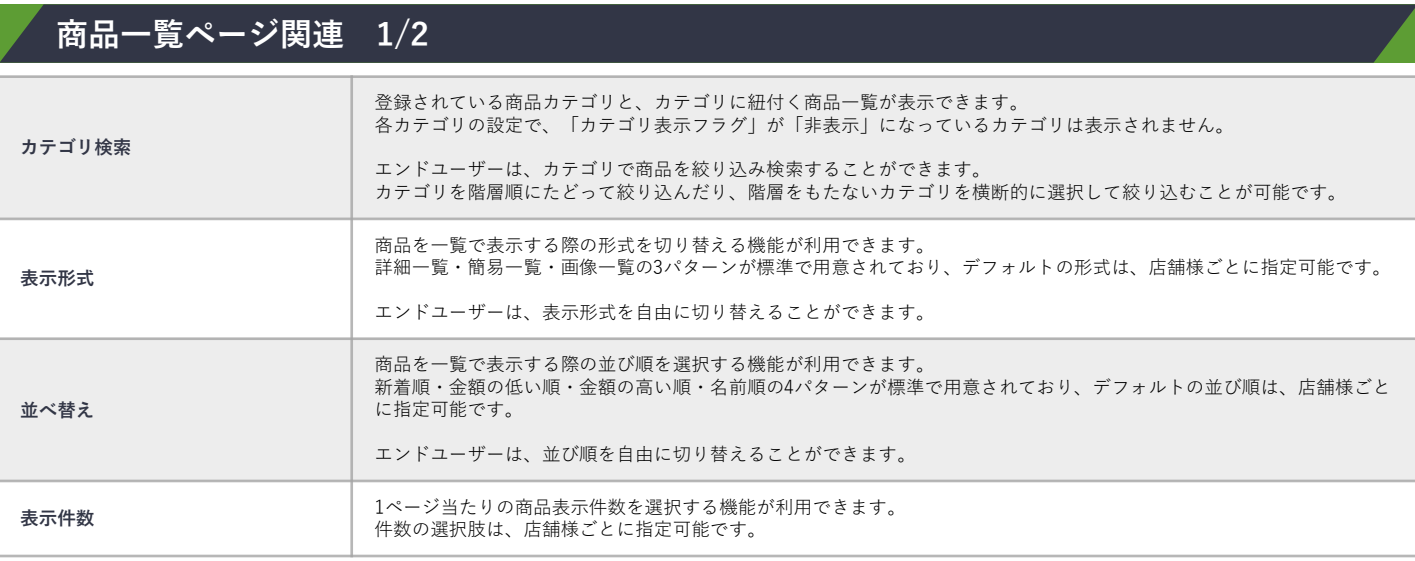

## **ebisumart 標準機能(ユーザーウェブ) 2/6**

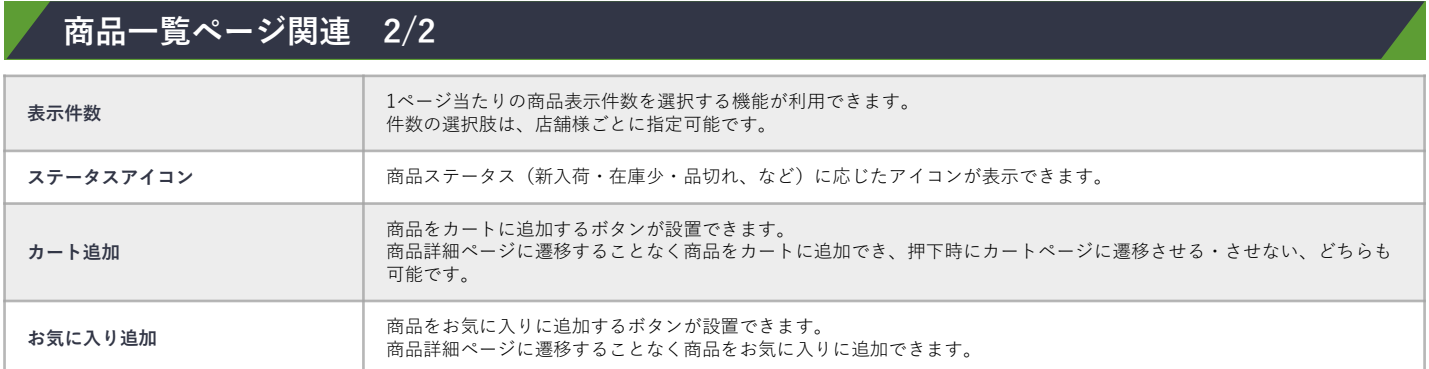

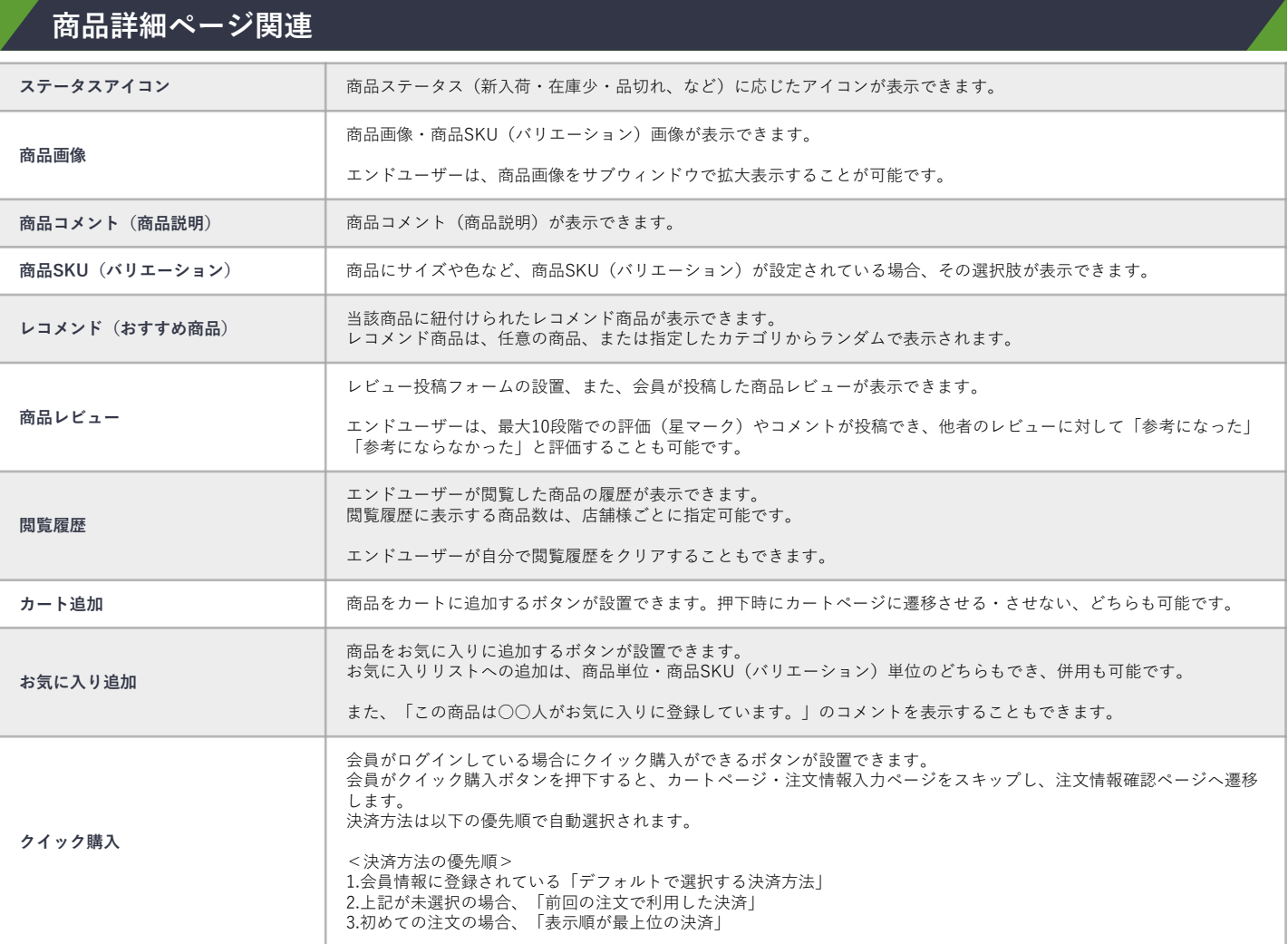

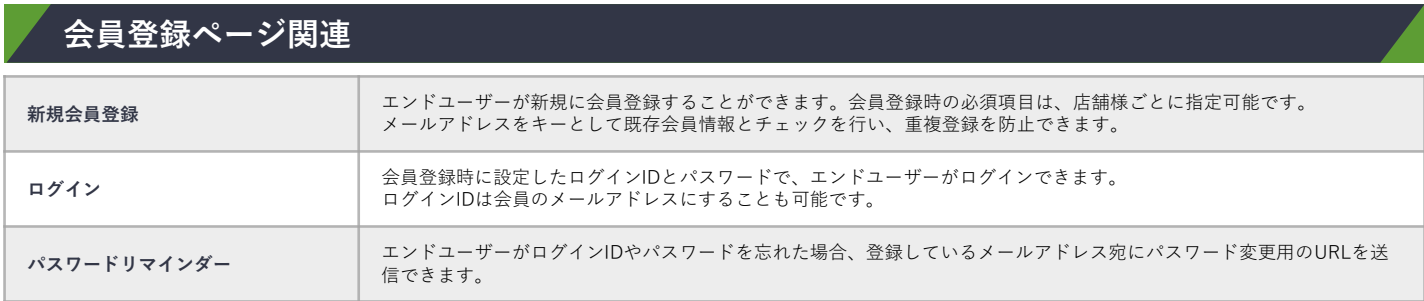

## **ebisumart 標準機能(ユーザーウェブ) 3/6**

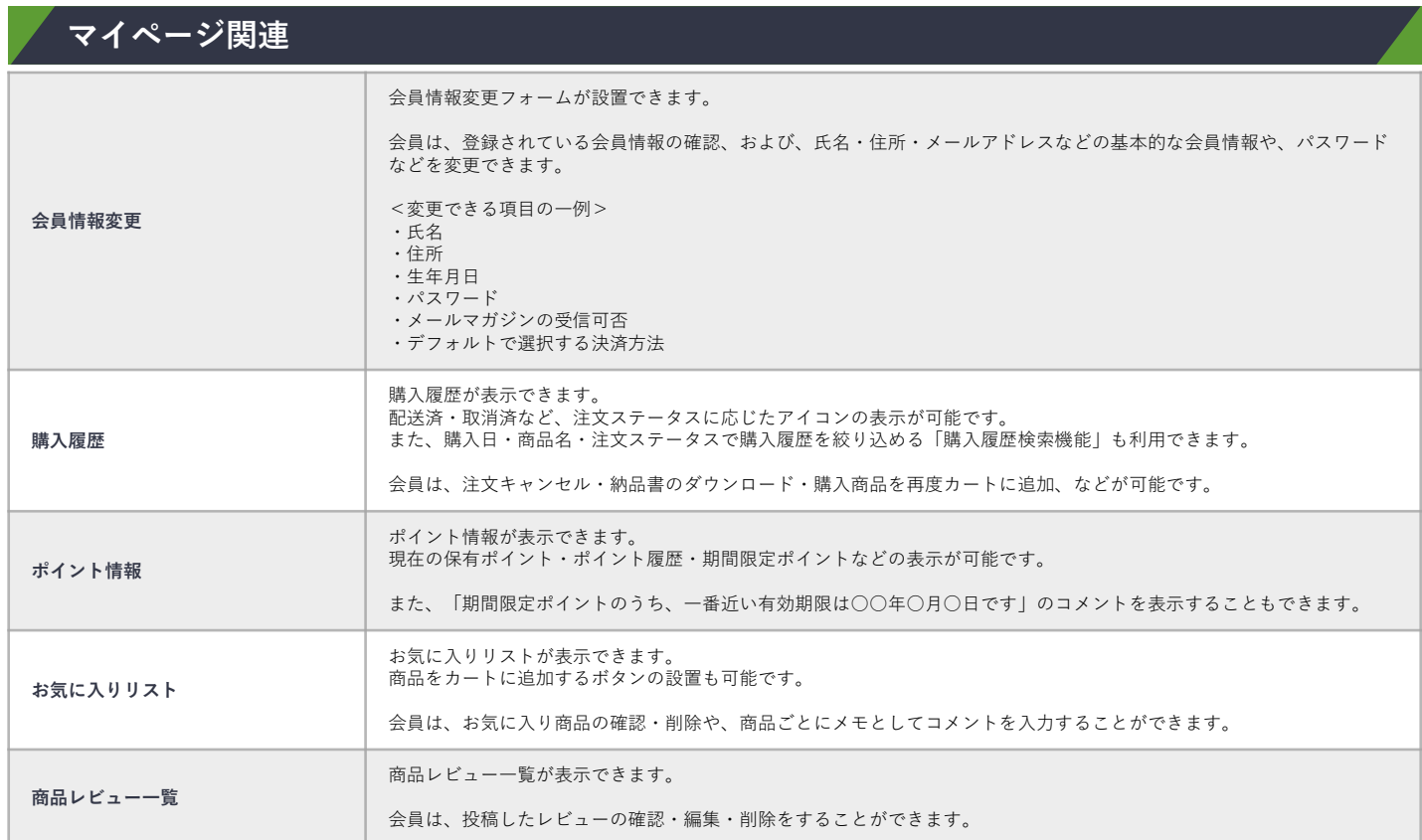

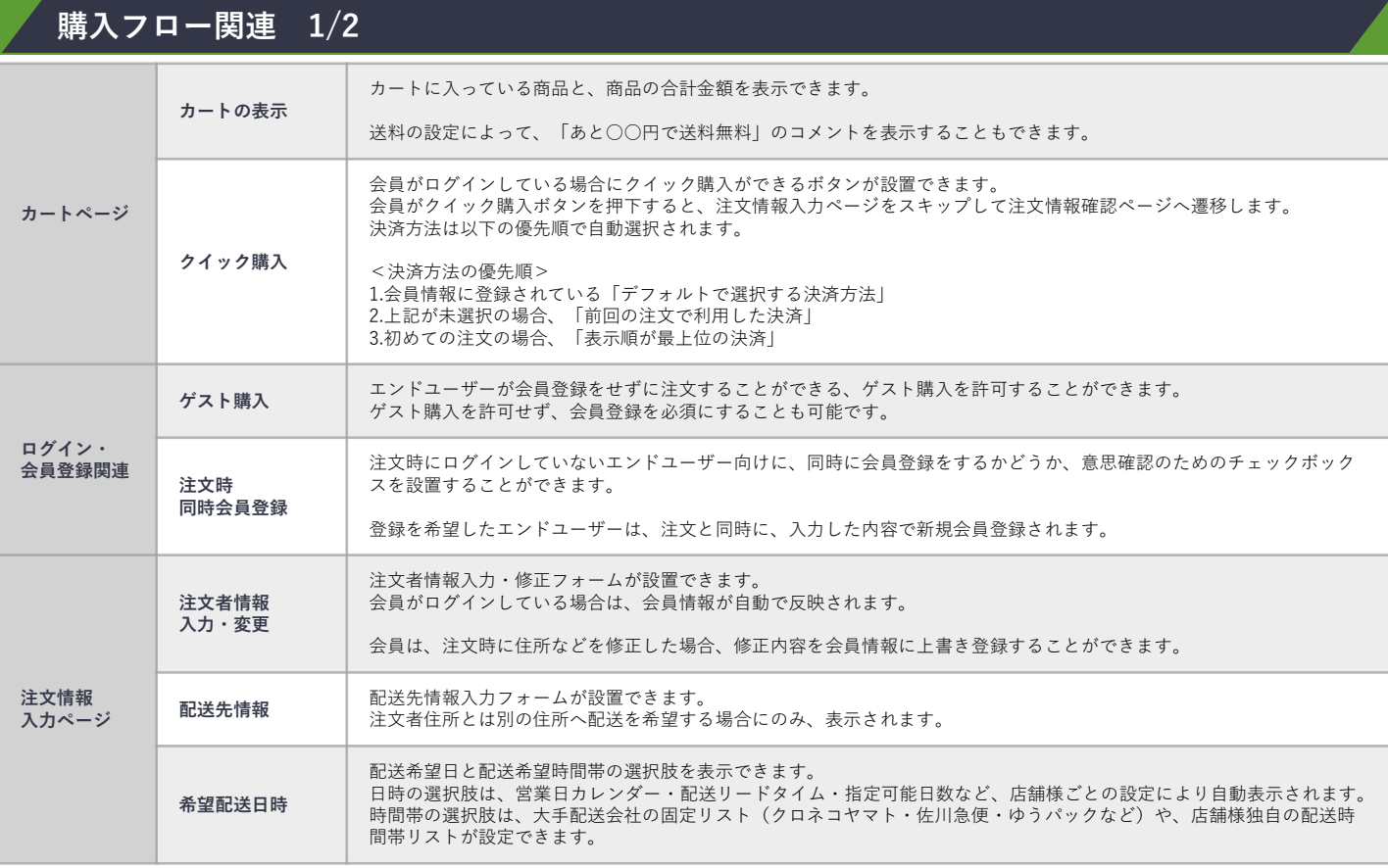

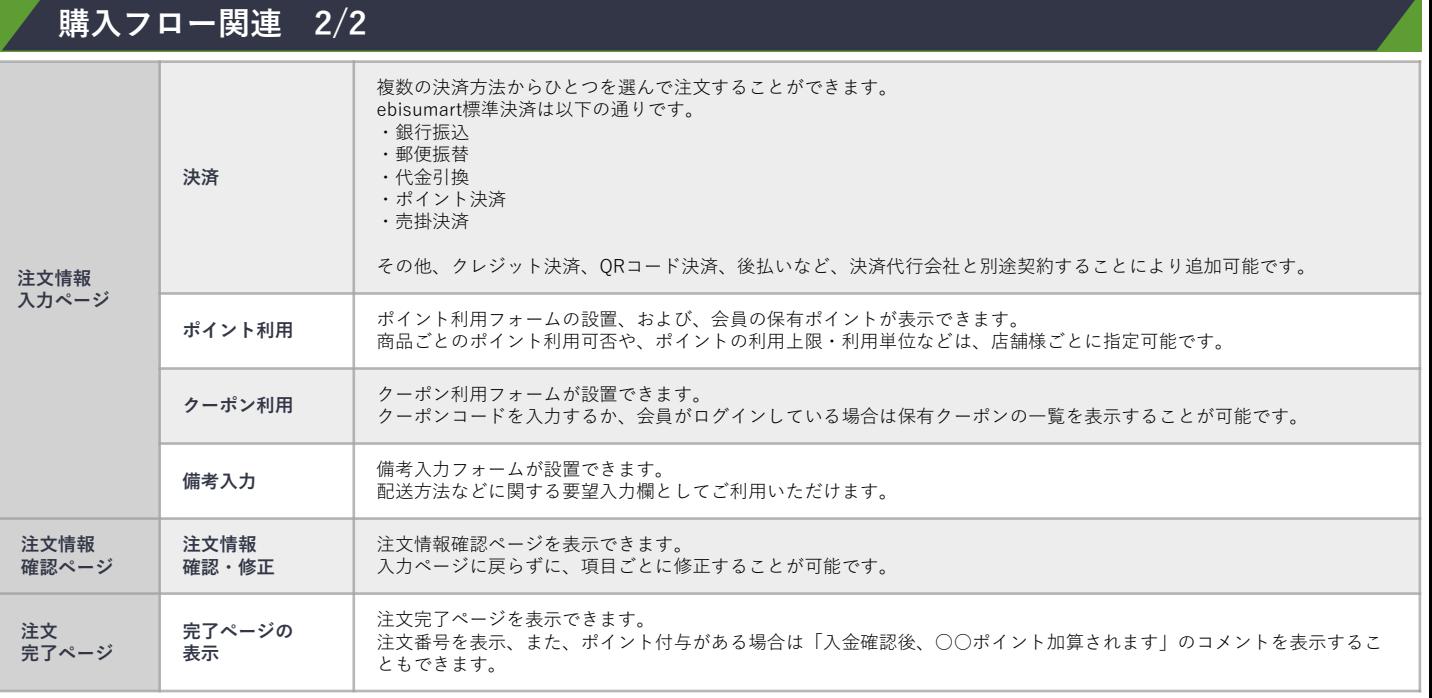

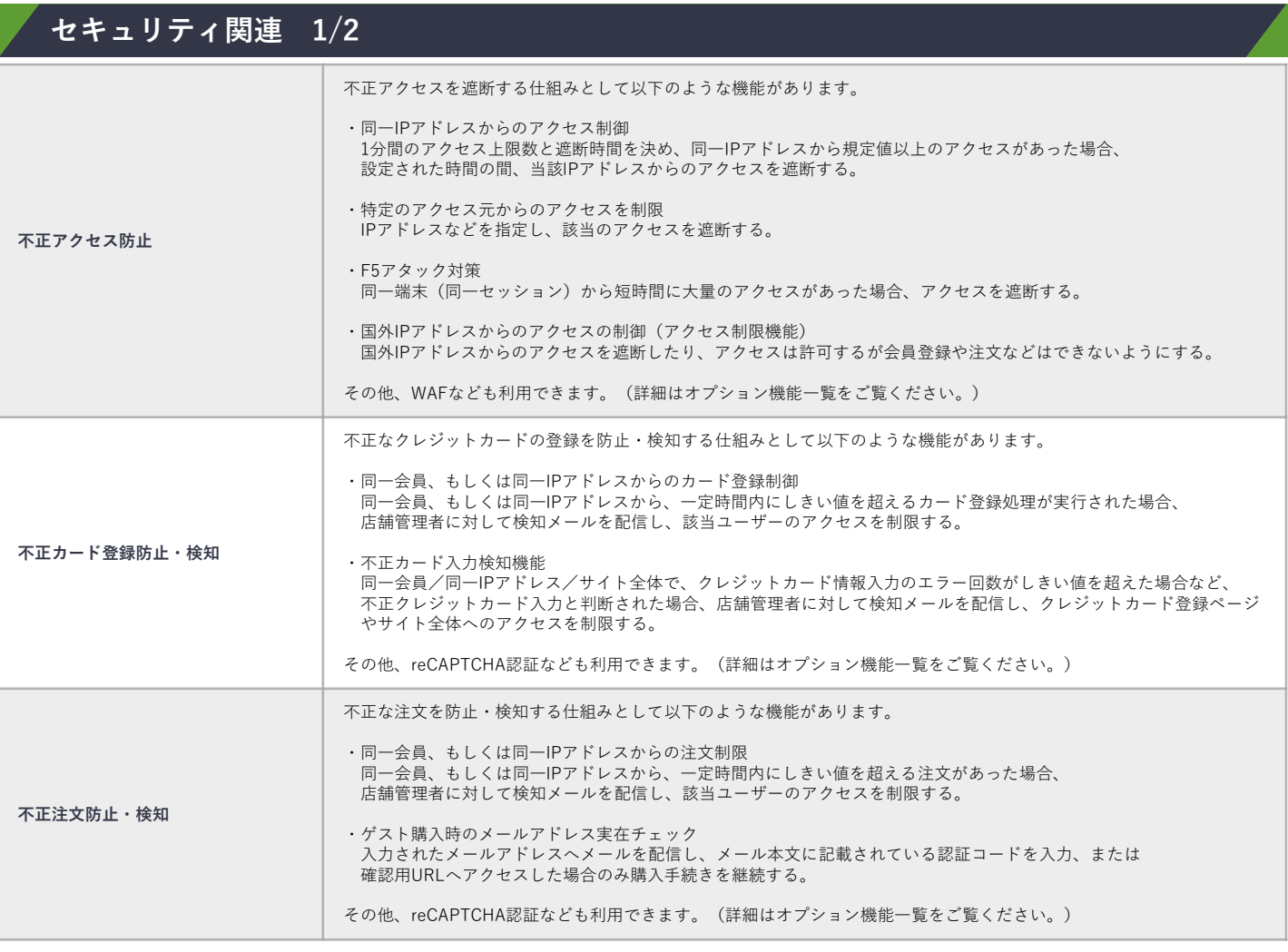

## **ebisumart 標準機能(ユーザーウェブ) 5/6**

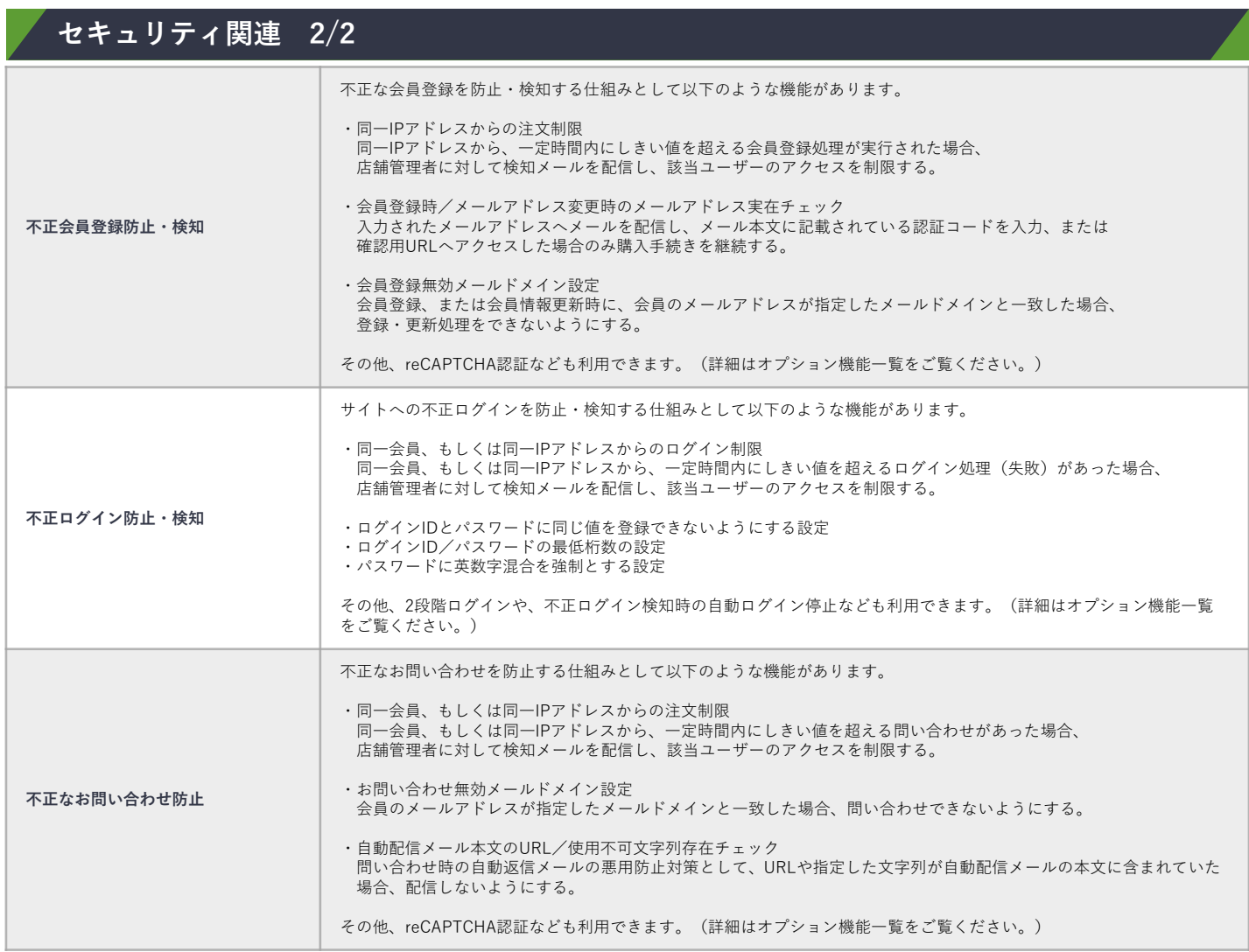

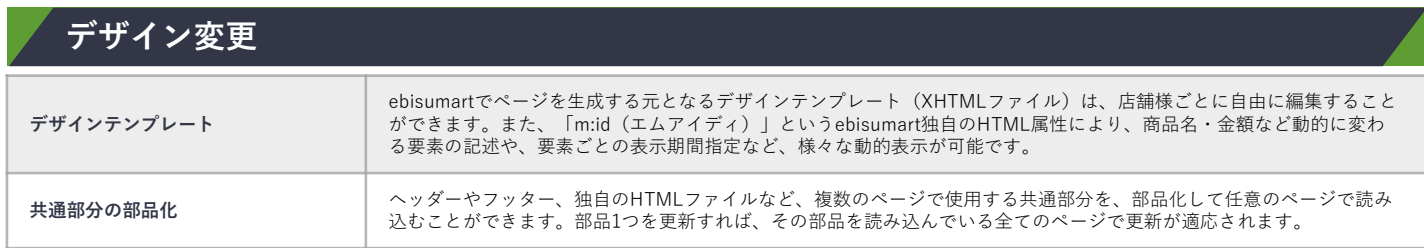

## **ebisumart 標準機能(ユーザーウェブ) 6/6**

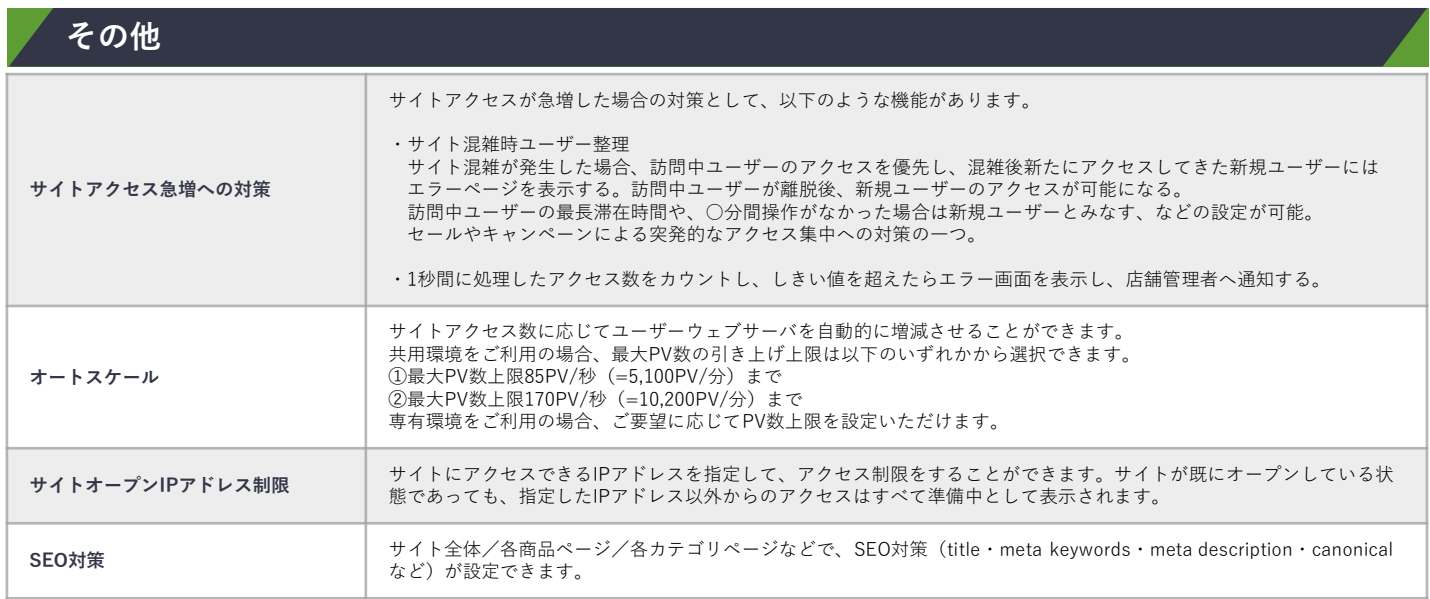

<span id="page-27-0"></span>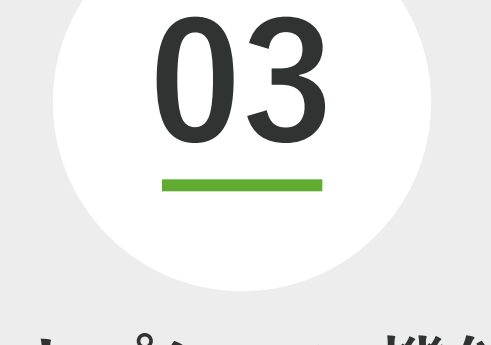

## **オプション機能**

#### **用語解説**

**ショップ管理ツール ebisumartにおける管理画面の総称**

**ユーザーウェブ エンドユーザーに向けて表示されるフロント画面**

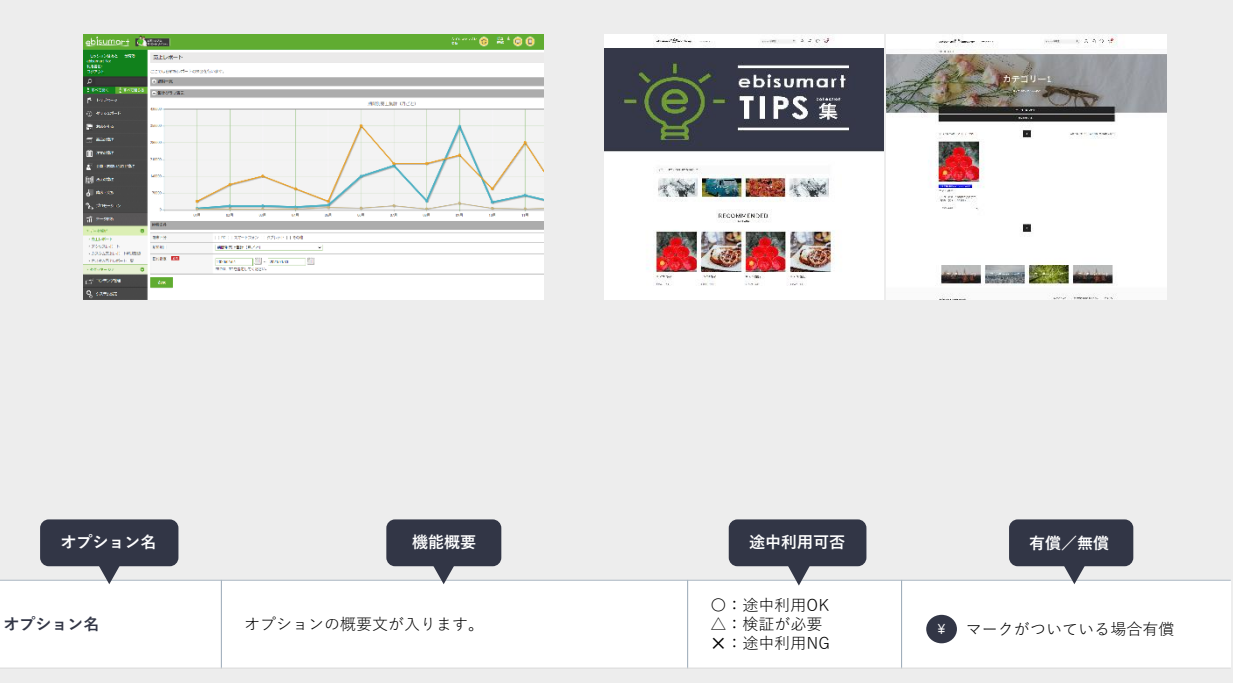

#### **会員管理系オプション 1/3**

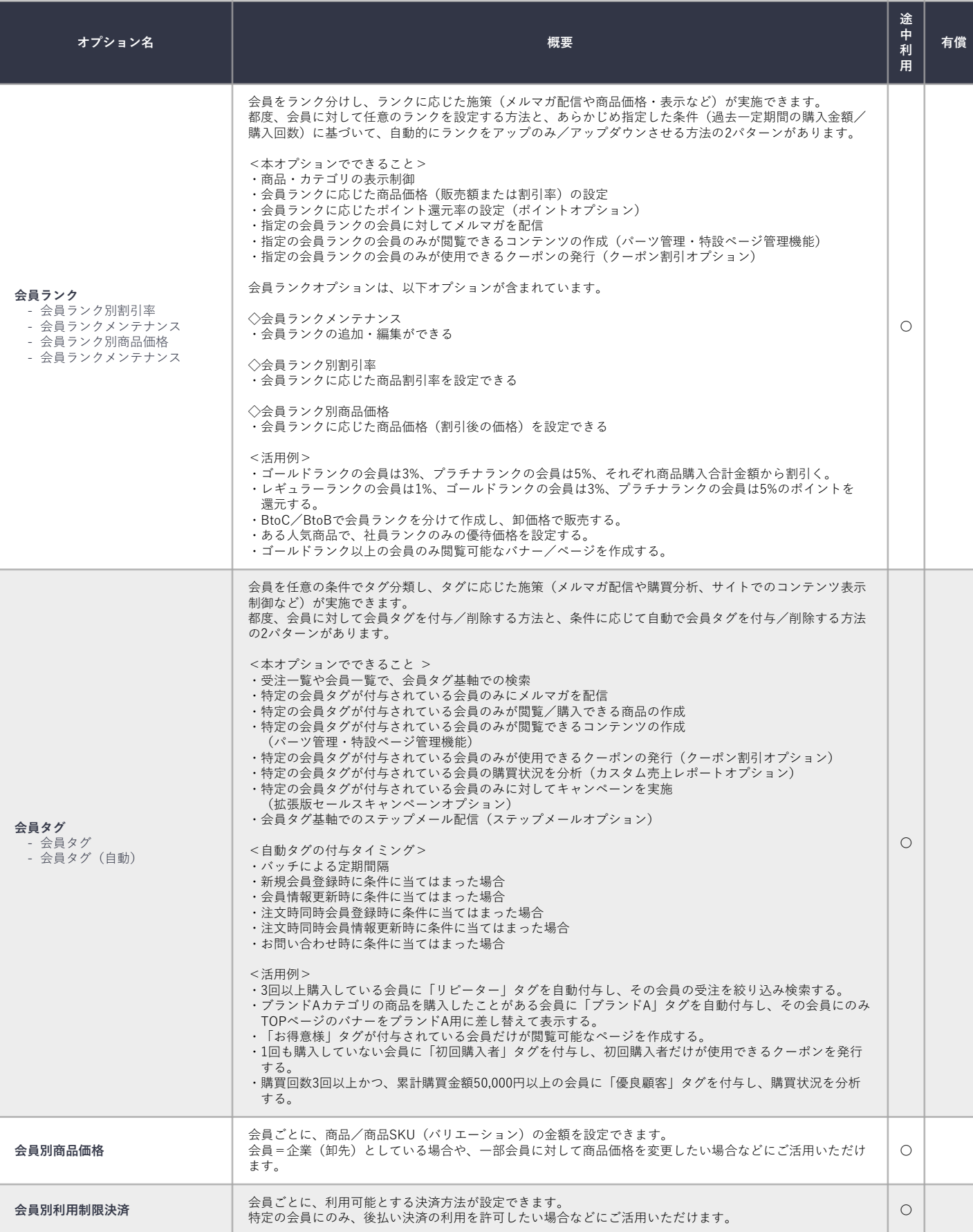

#### <u>ebisumart</u>

#### **会員管理系オプション 2/3**

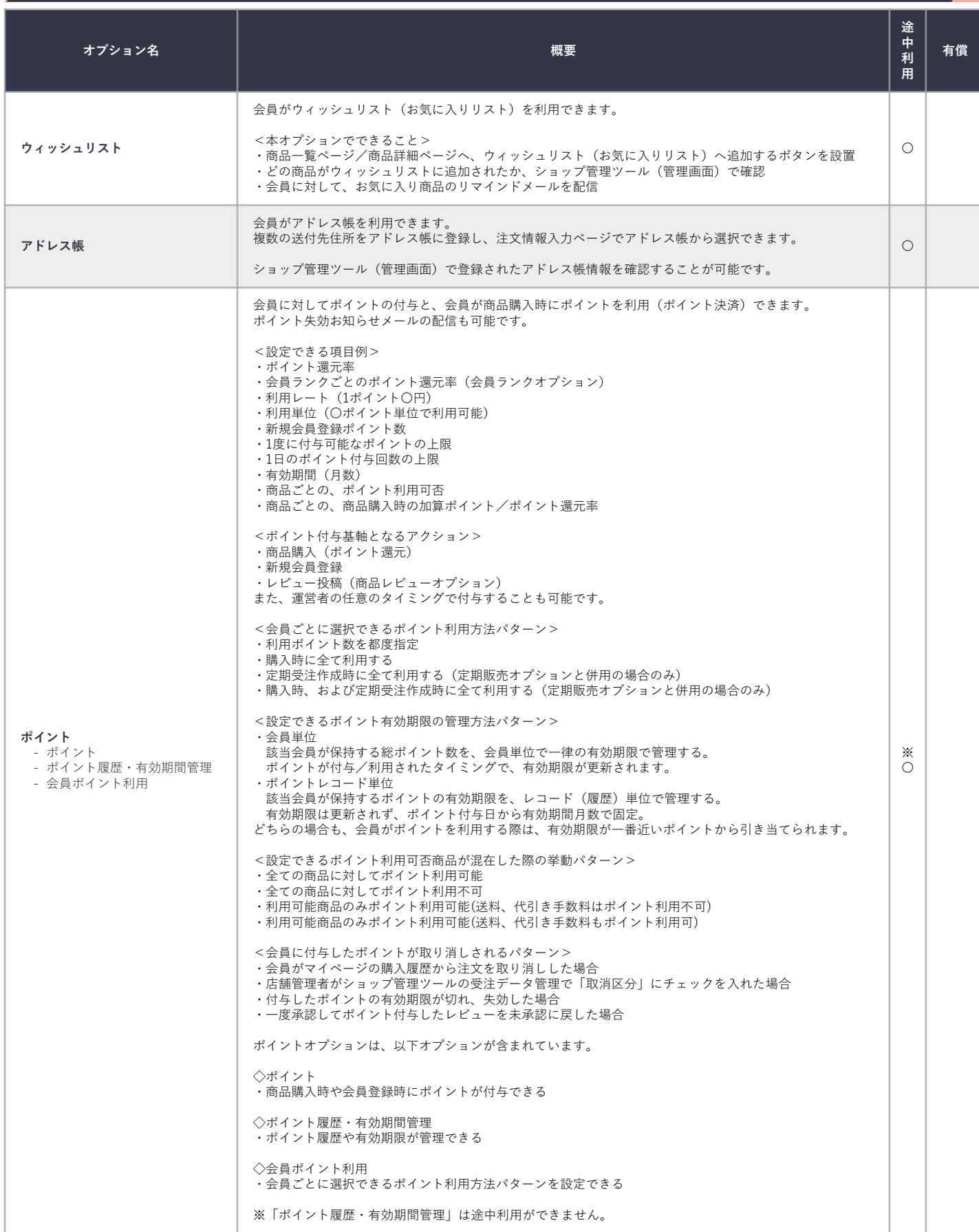

#### ebisumart

#### **会員管理系オプション 3/3**

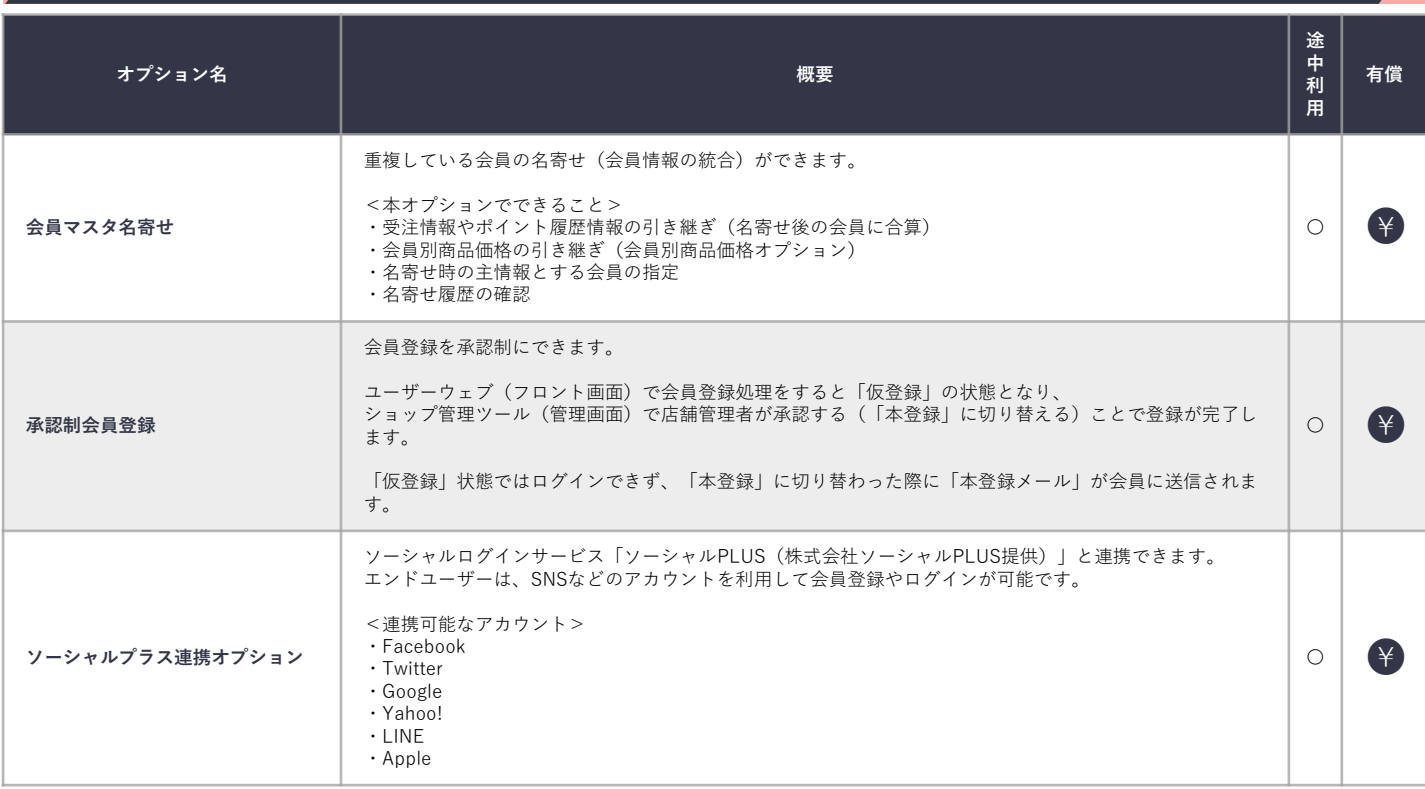

#### ebisumart

#### **商品・販売管理系オプション 1/6**

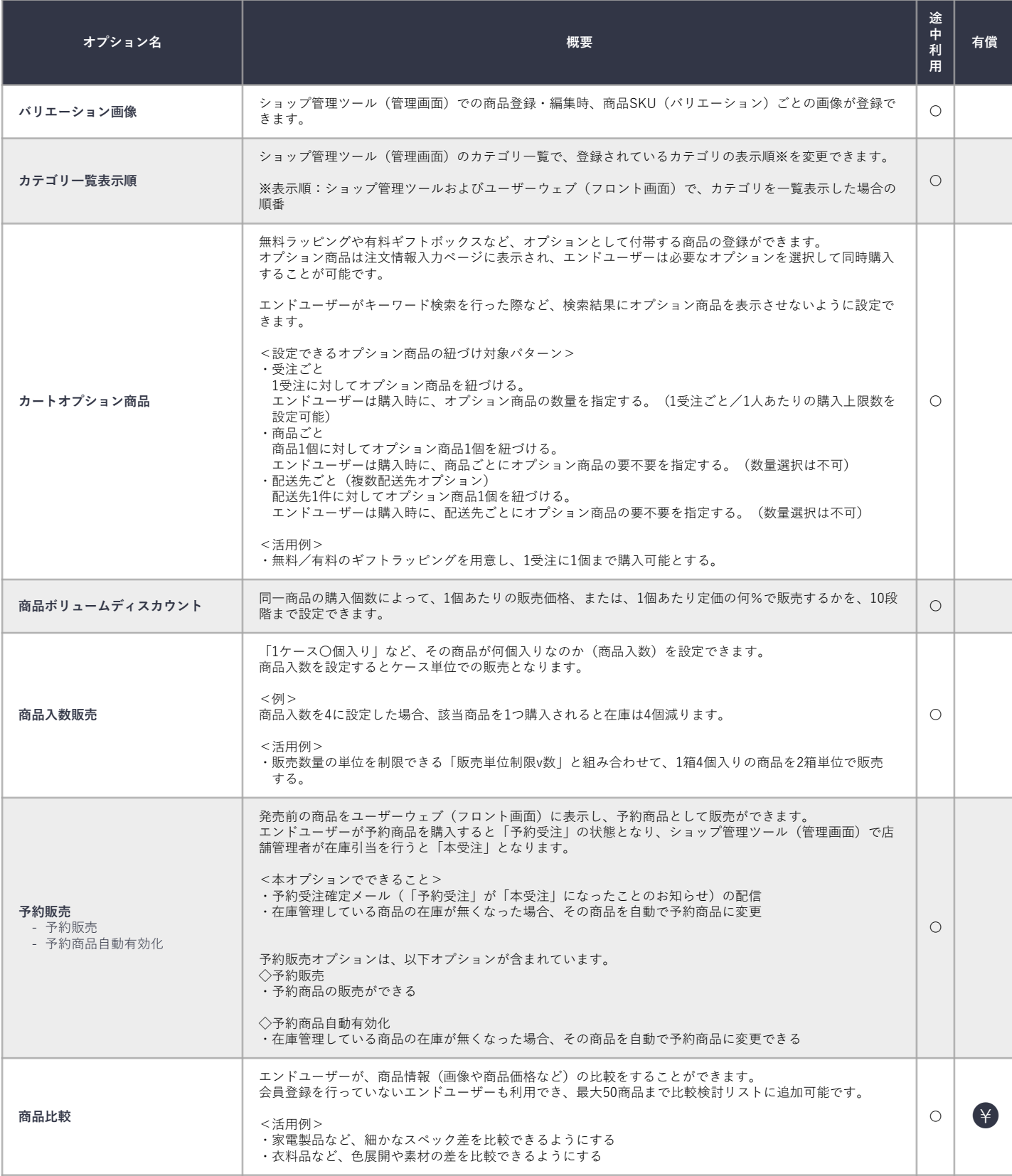

#### **商品・販売管理系オプション 2/6**

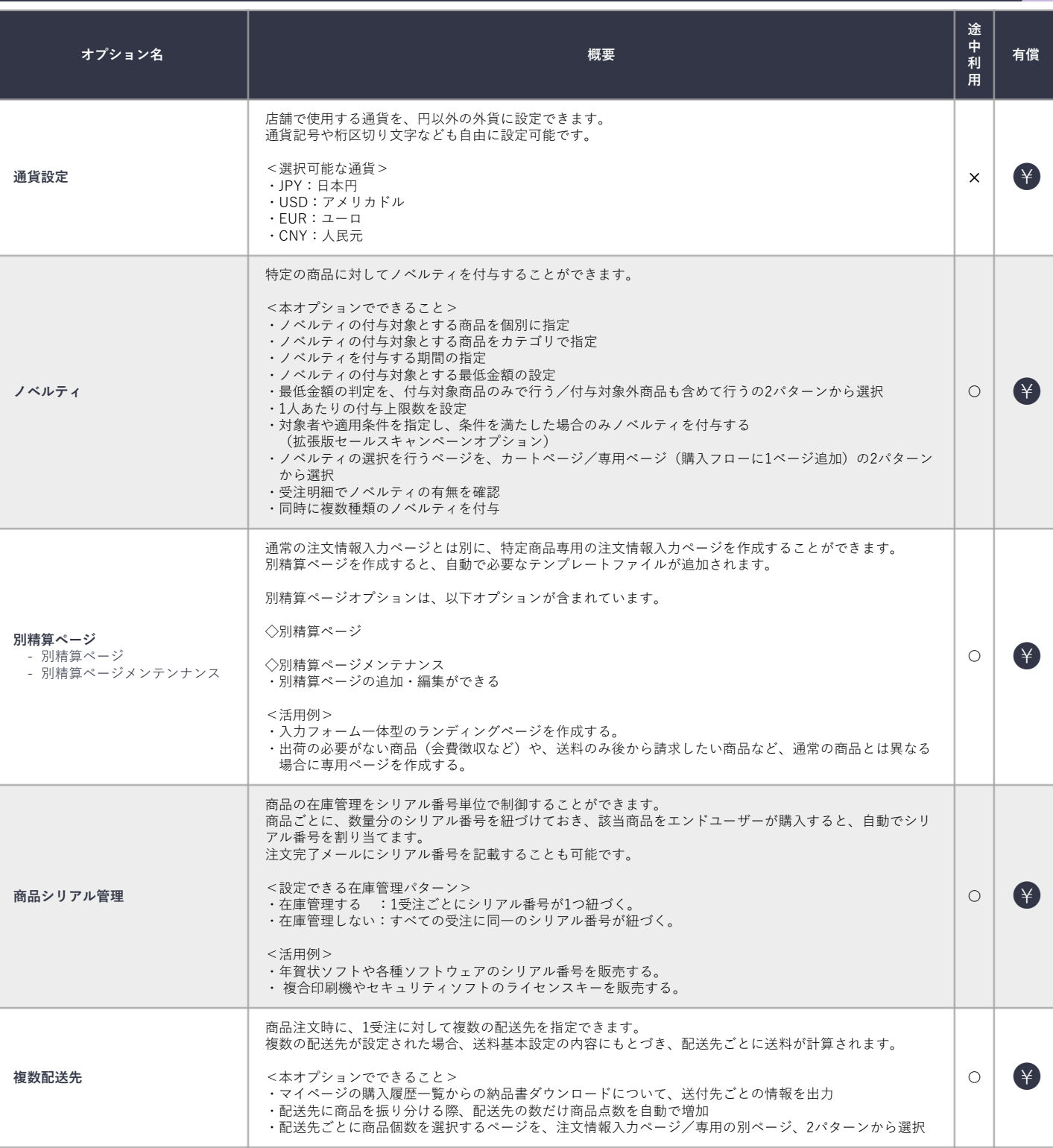

#### **商品・販売管理系オプション 3/6**

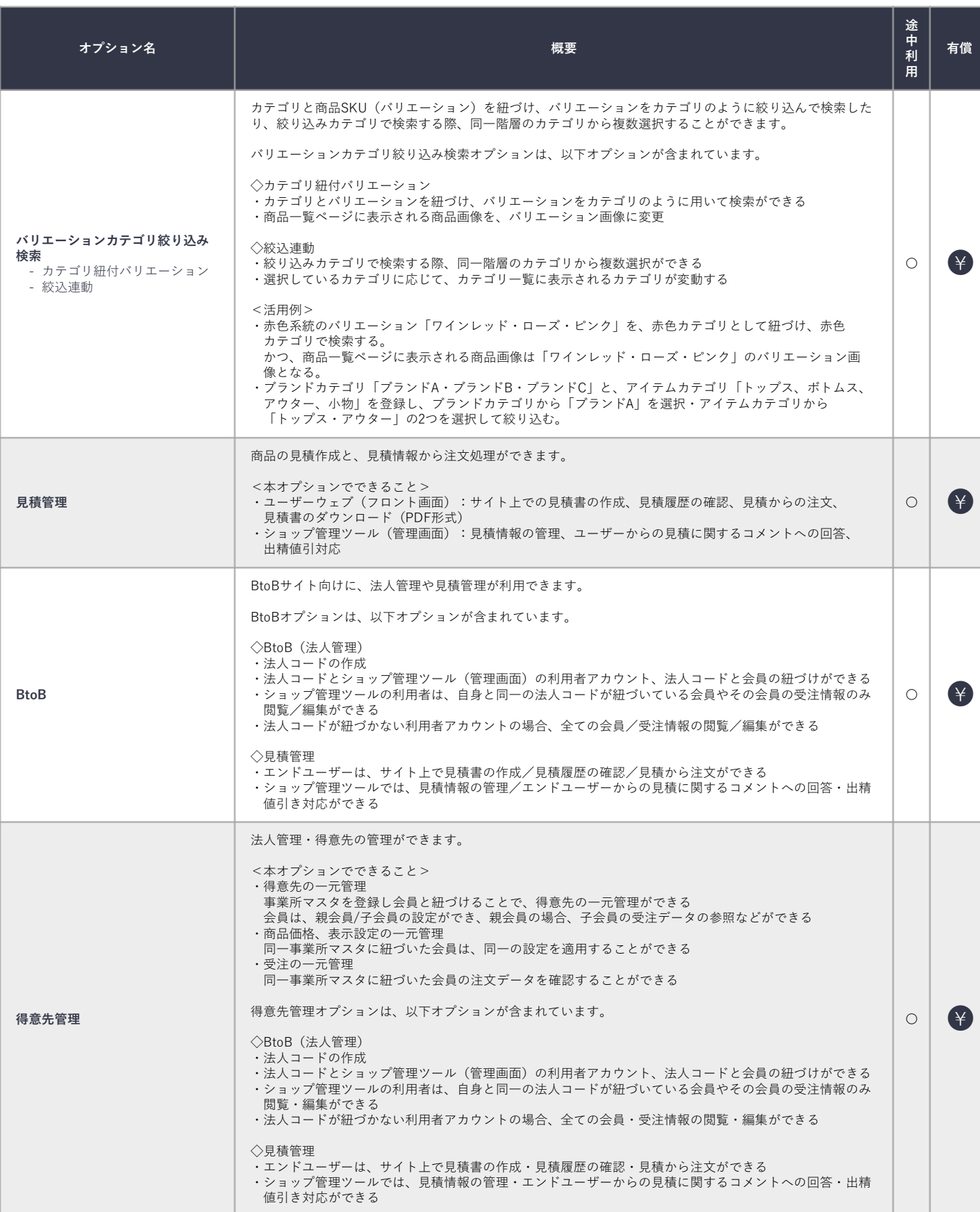

#### ebisumart

#### **商品・販売管理系オプション 4/6**

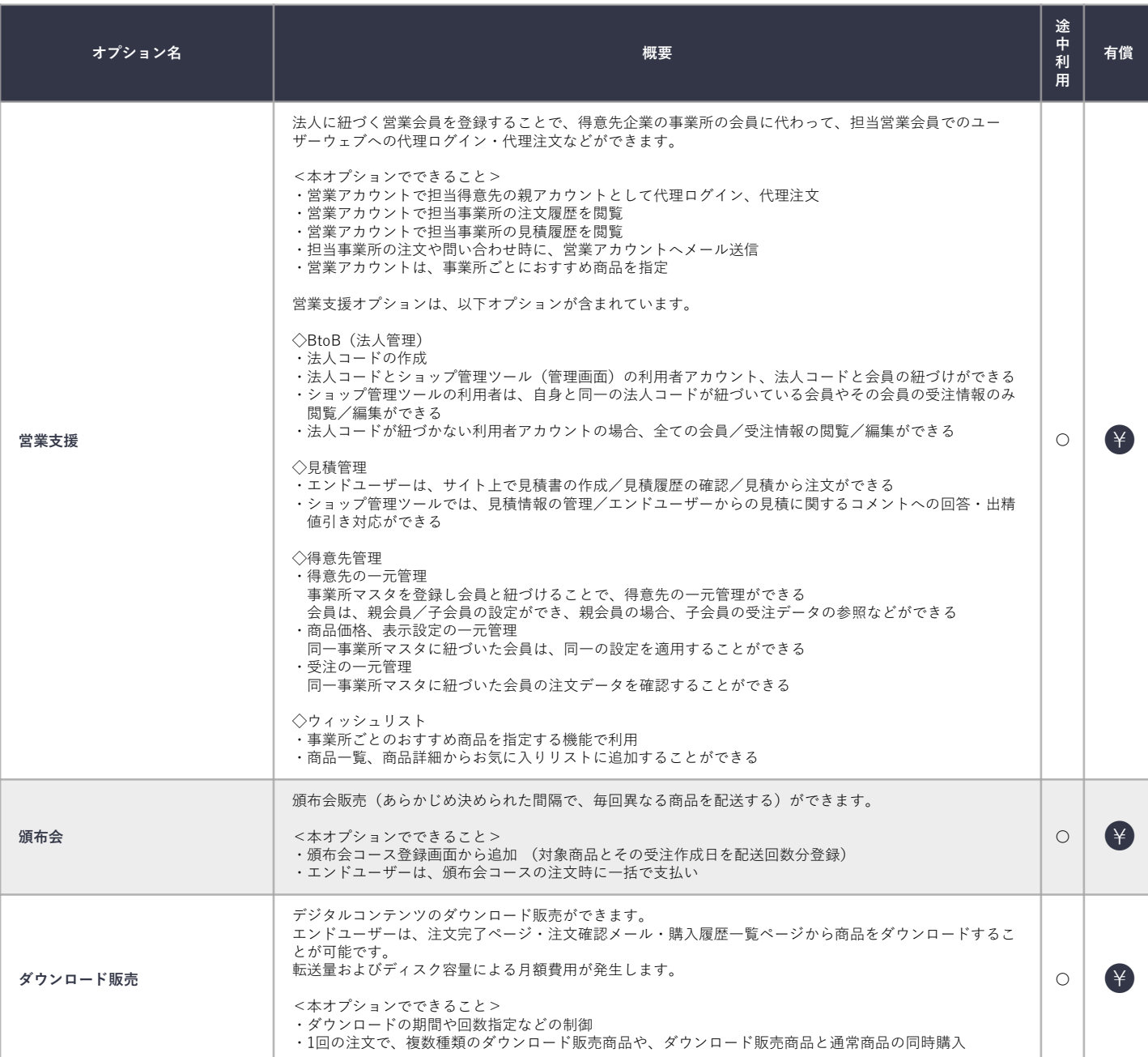

#### <u>ebisumart</u>

#### **商品・販売管理系オプション 5/6**

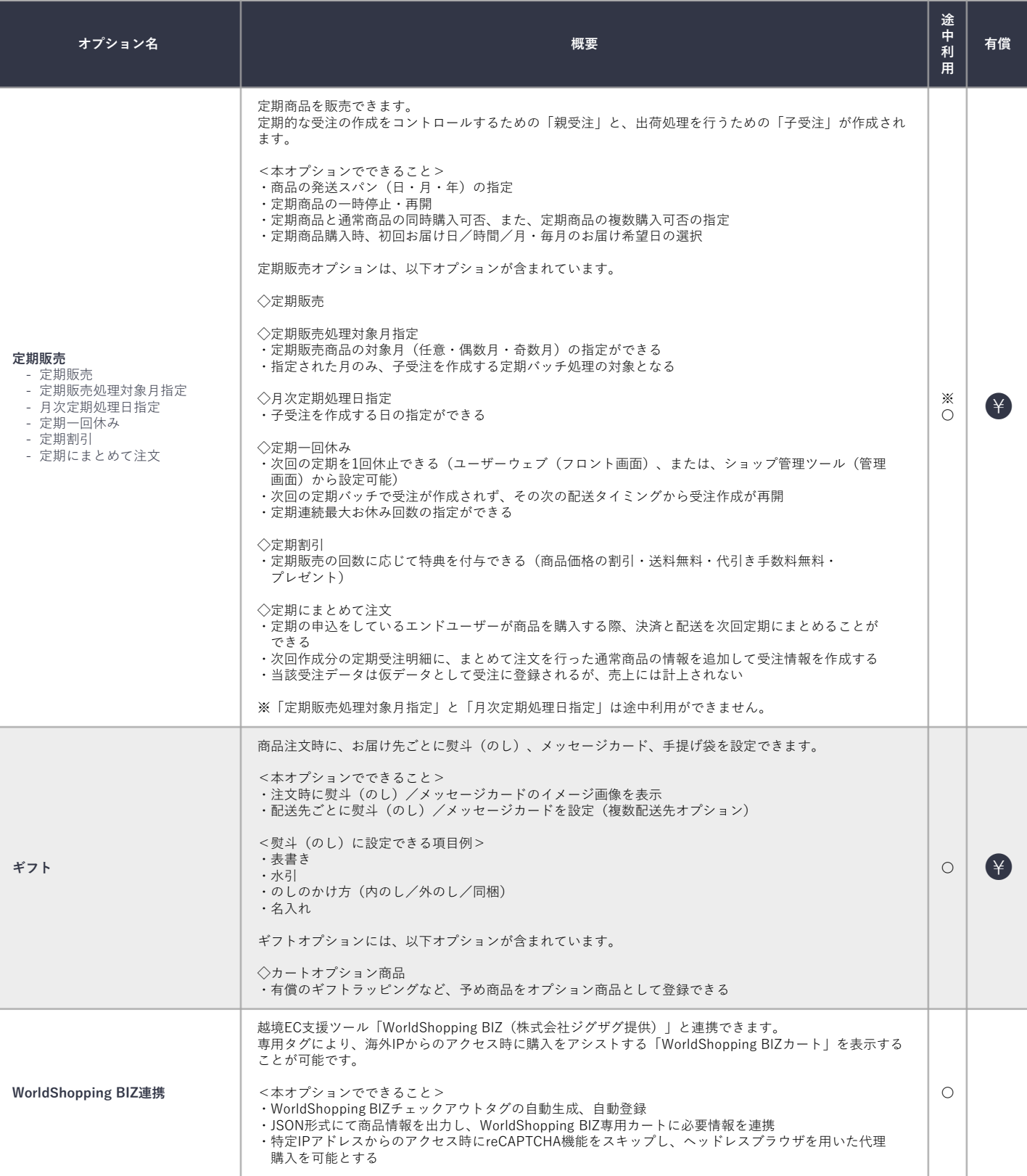

#### **商品・販売管理系オプション 6/6**

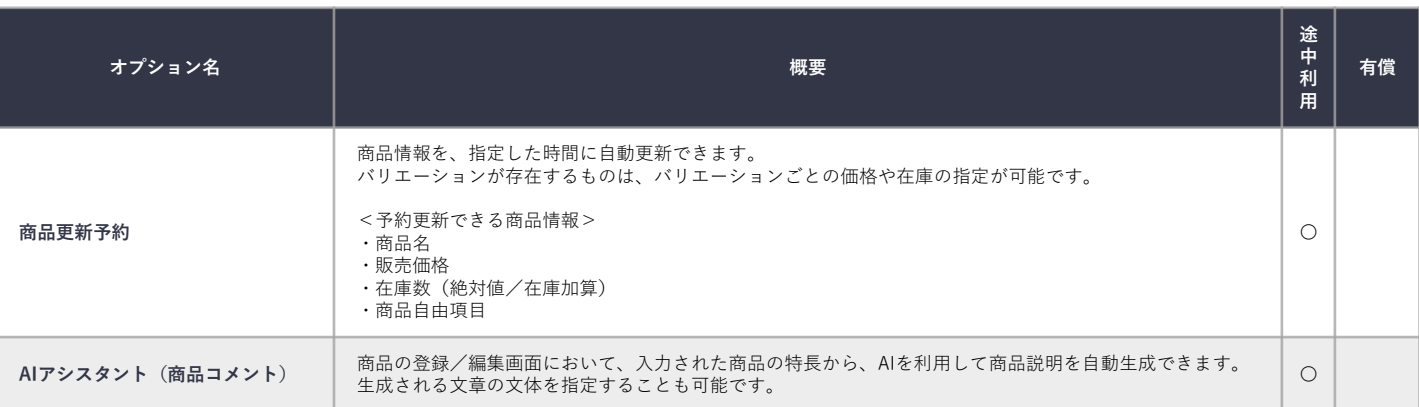

#### <u>ebisumart</u>

#### **受注管理系オプション 1/2**

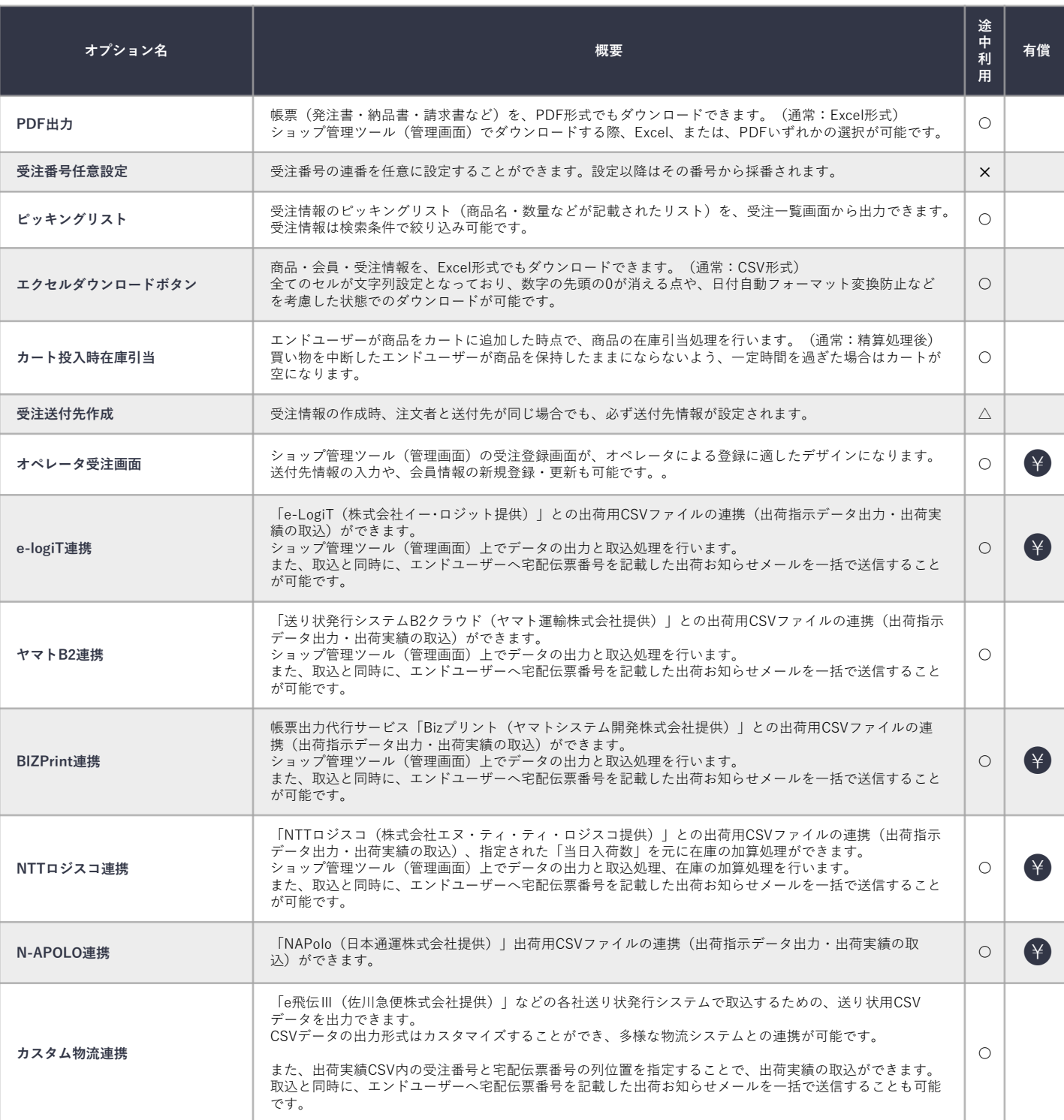

#### <u>ebisumart</u>

#### **受注管理系オプション 2/2**

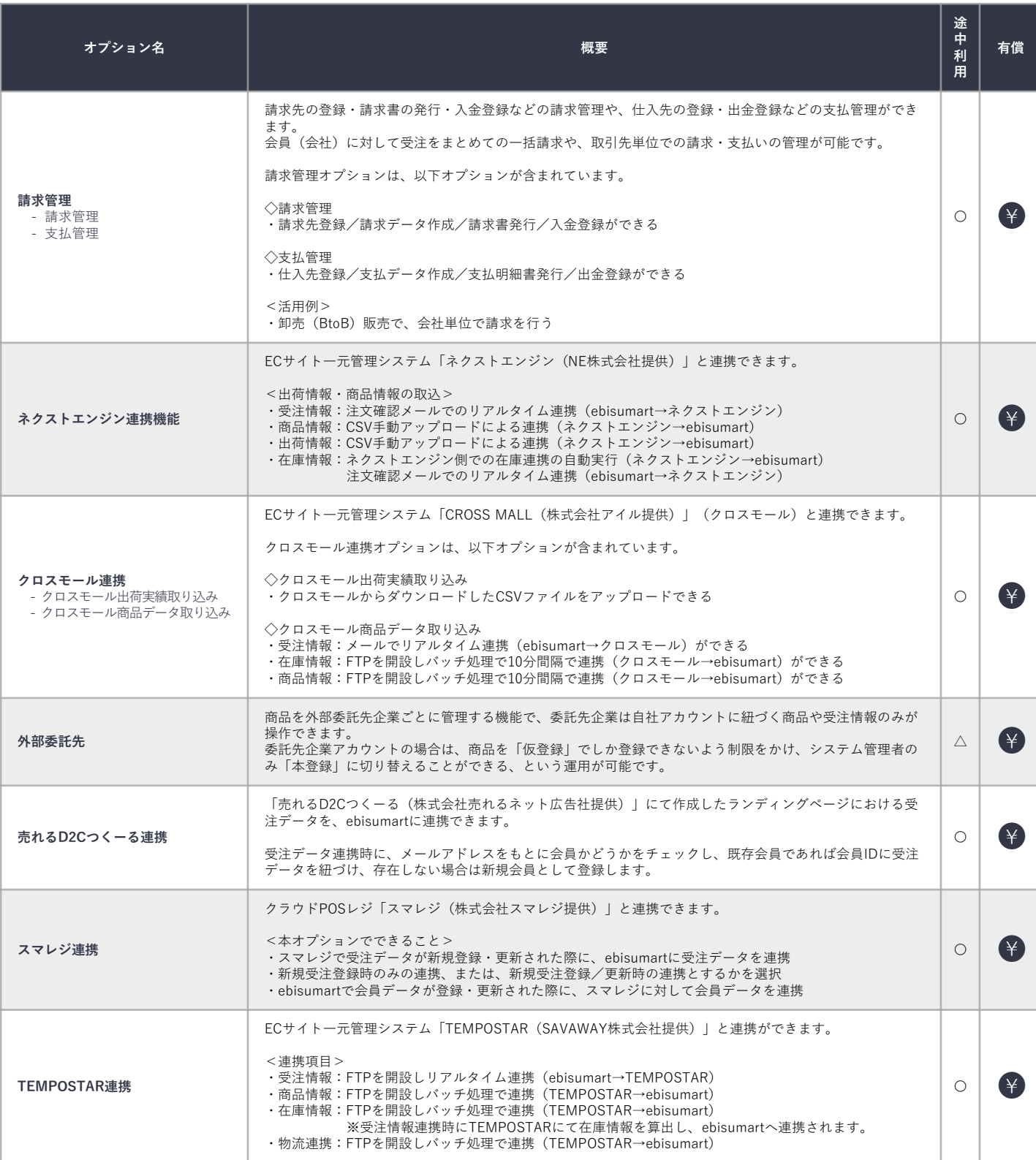

### ebisumart

#### **プロモーション系オプション 1/4**

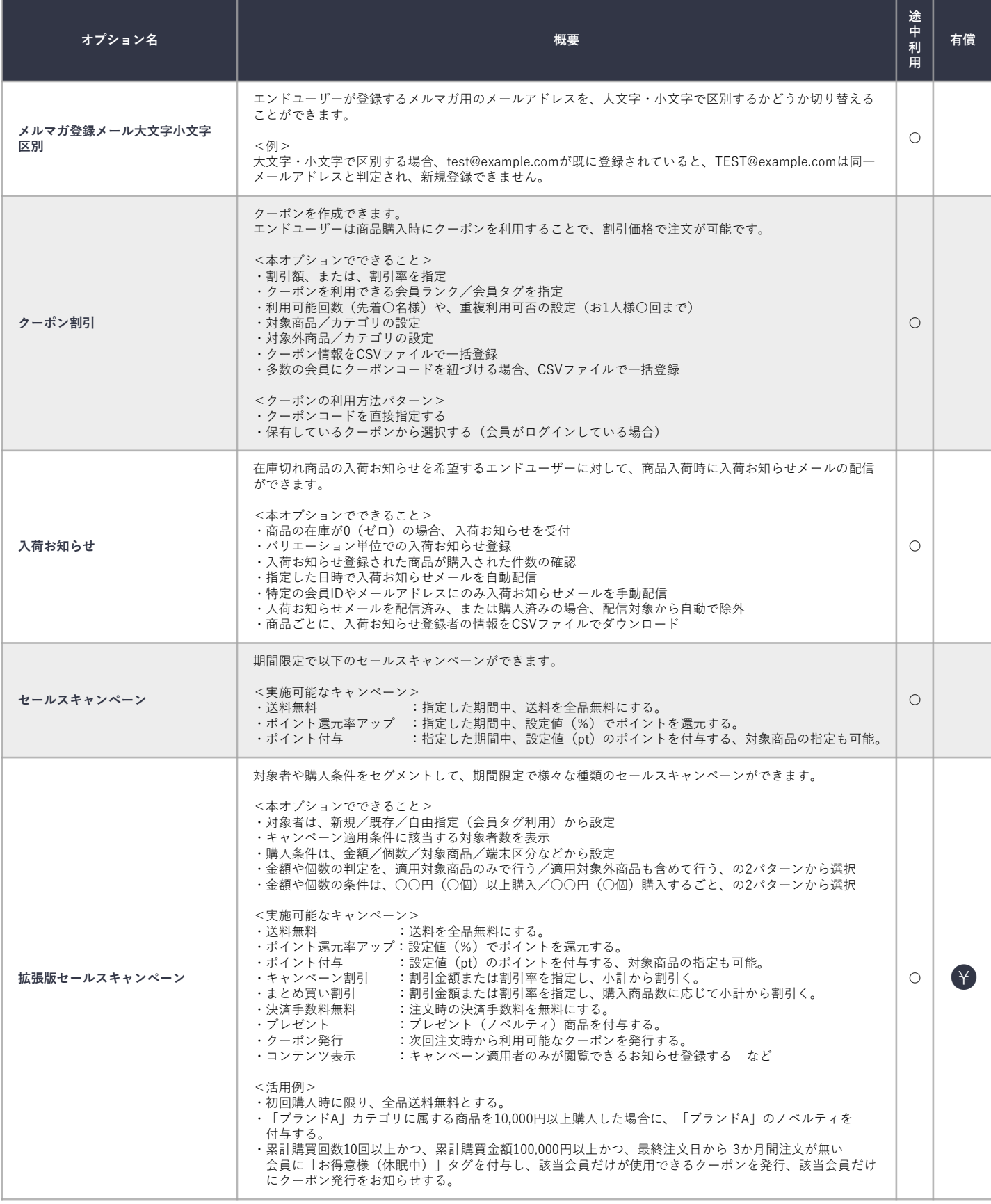

### ebisumart

#### **プロモーション系オプション 2/4**

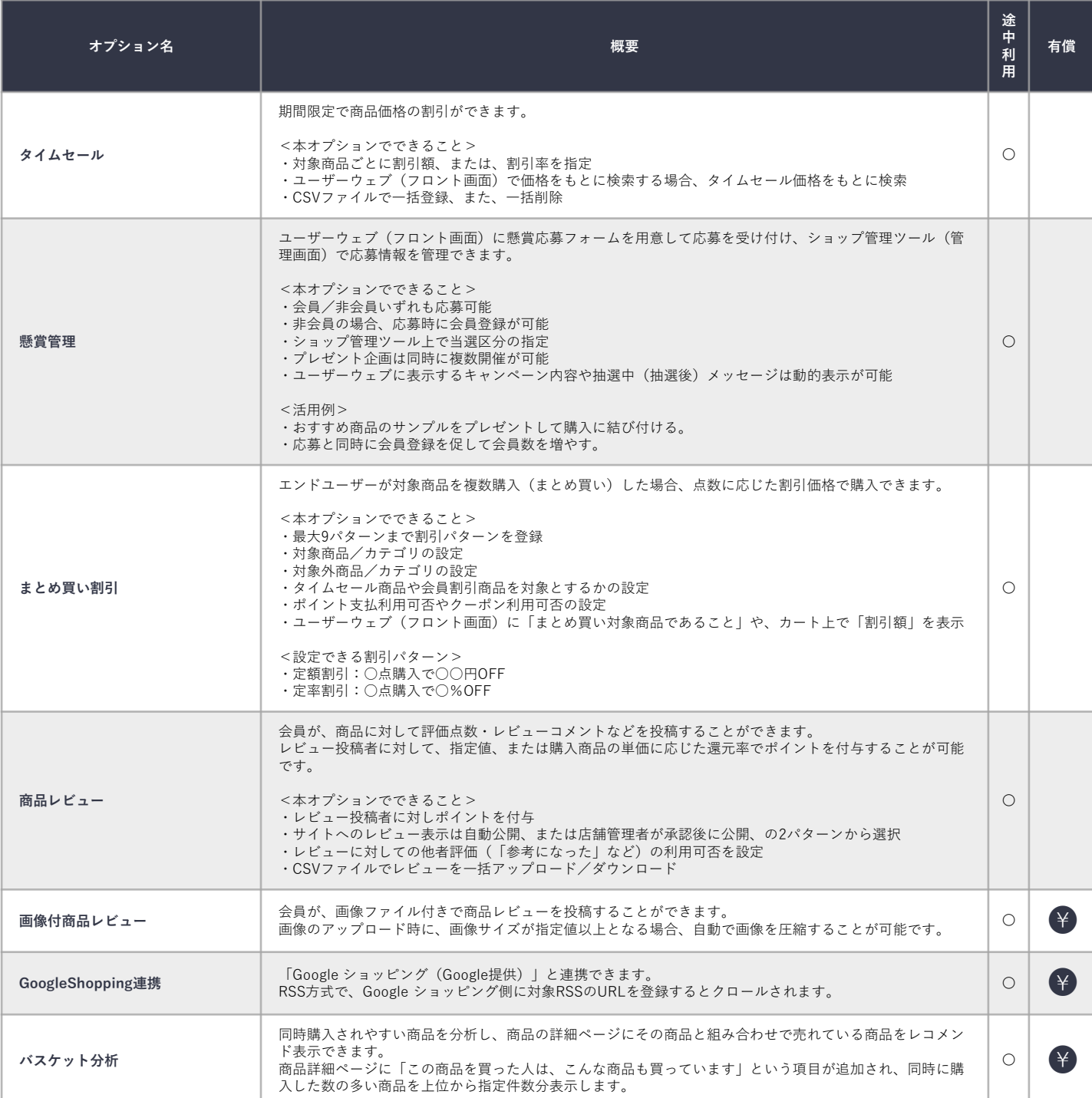

#### **プロモーション系オプション 3/4**

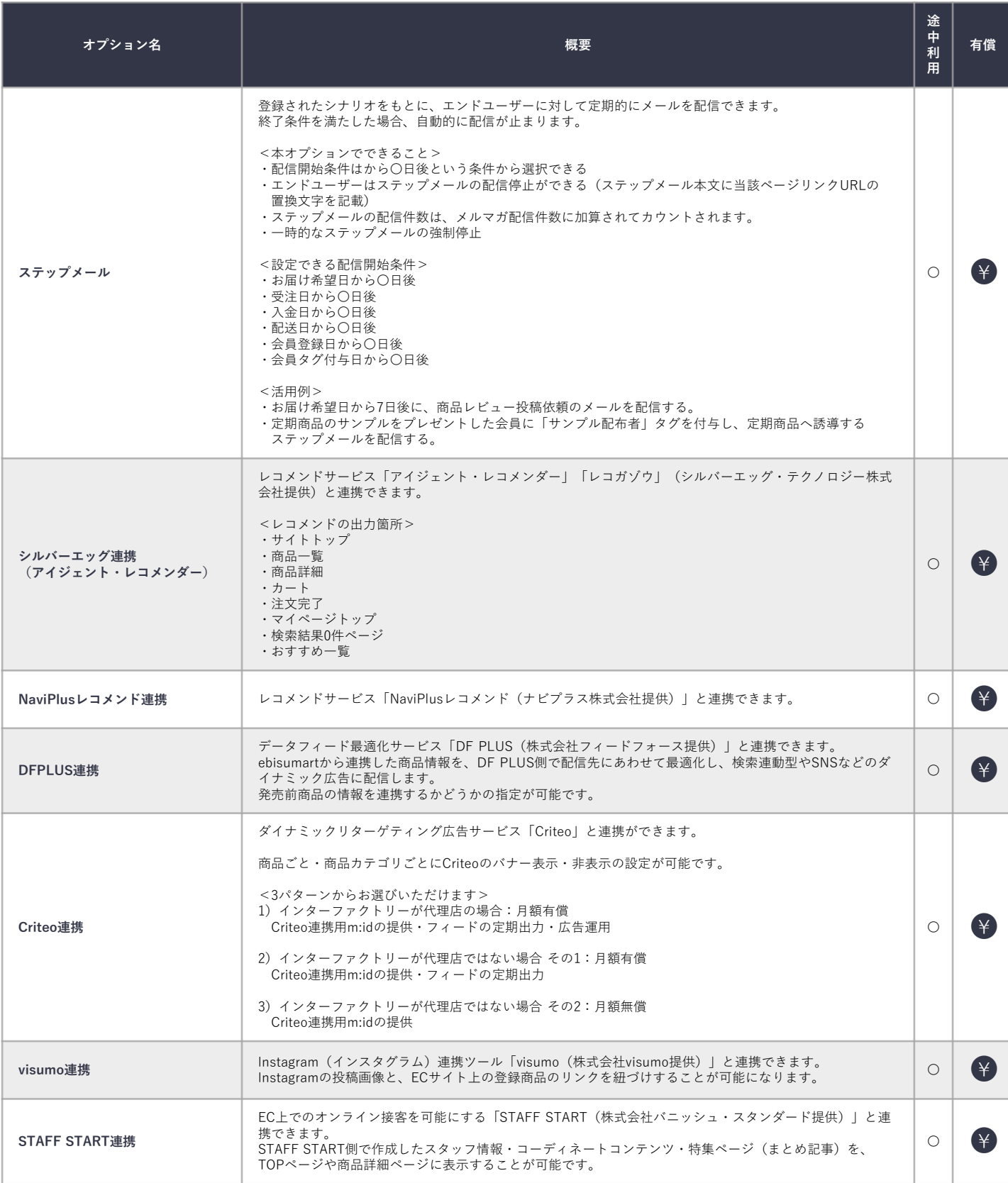

#### **プロモーション系オプション 4/4**

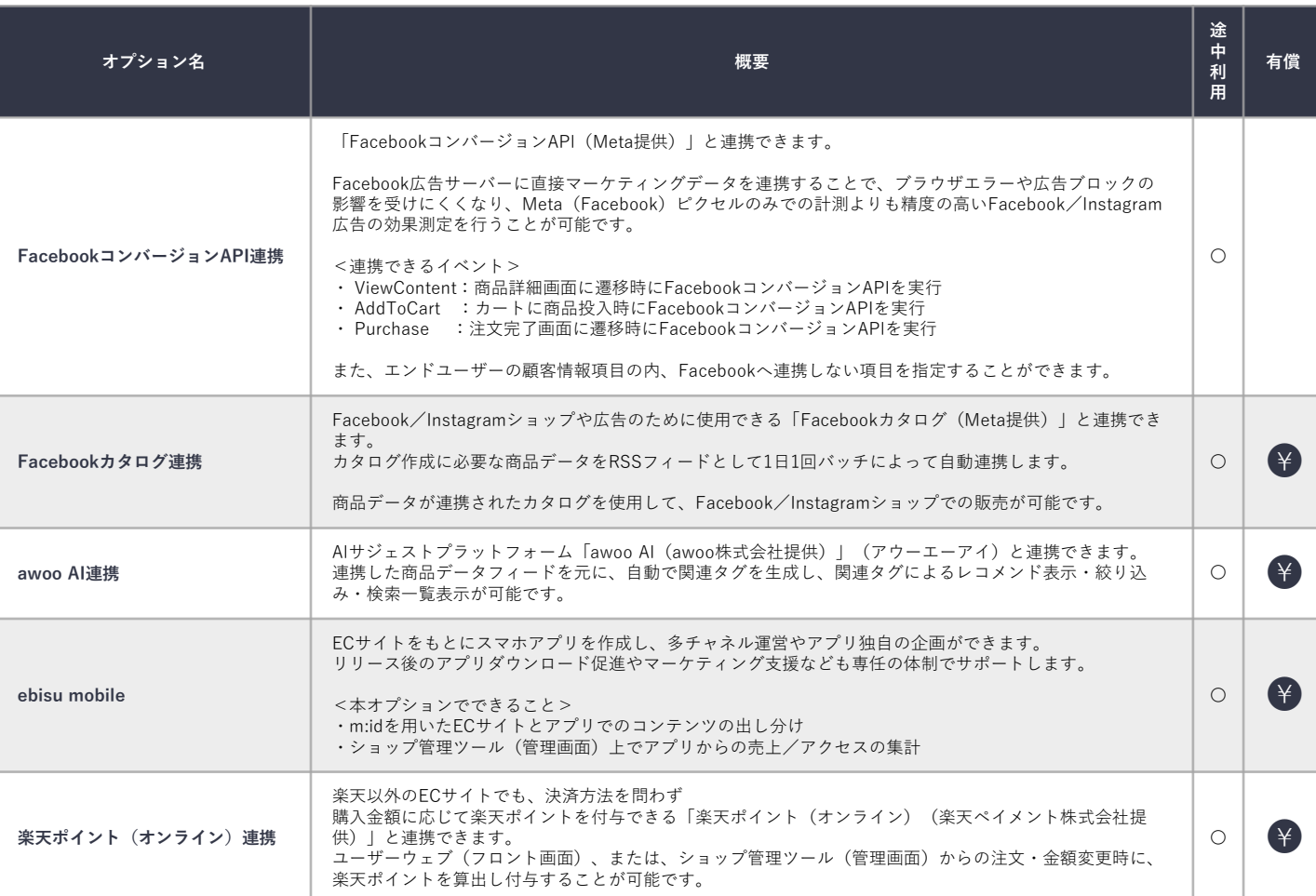

#### **コンテンツ系オプション 1/2**

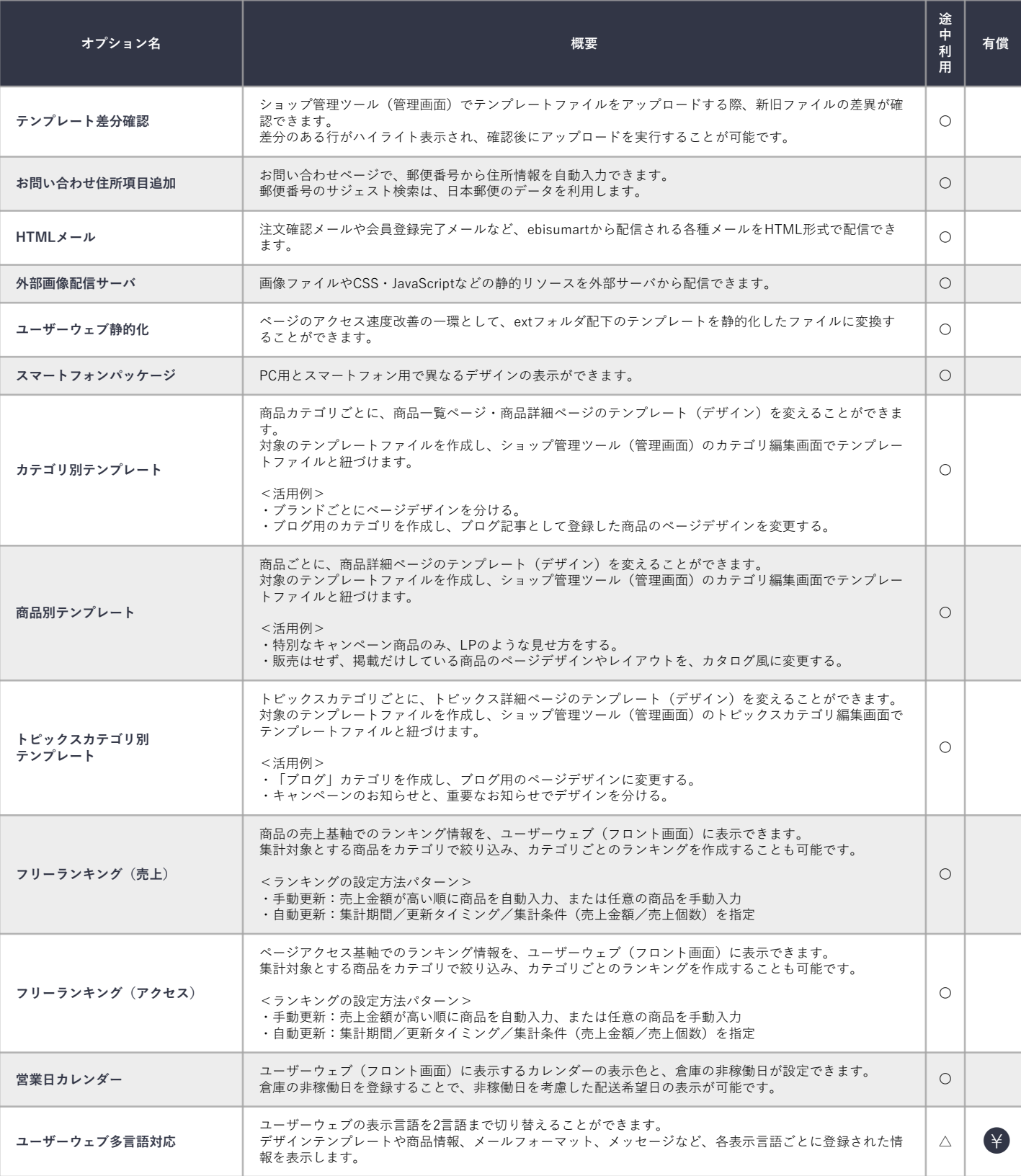

#### **コンテンツ系オプション 2/2**

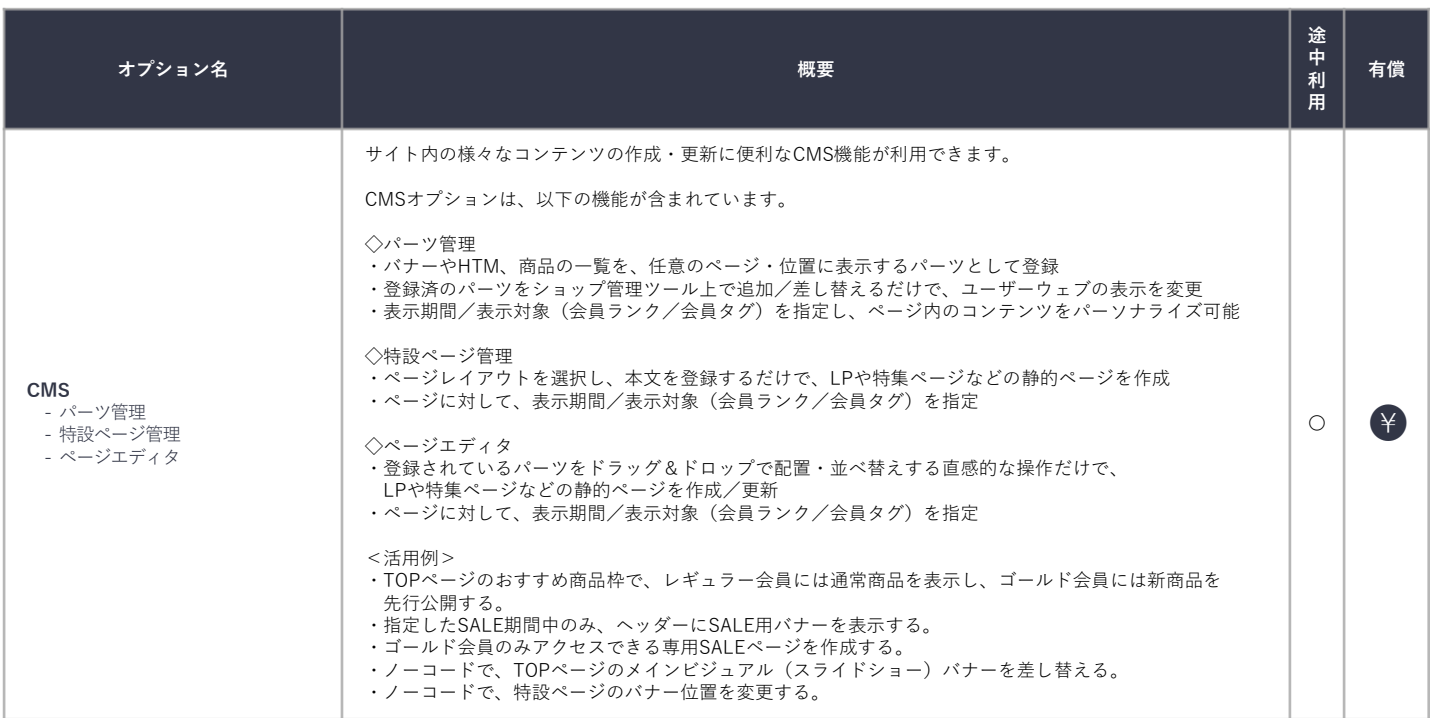

#### **分析系オプション 1/2**

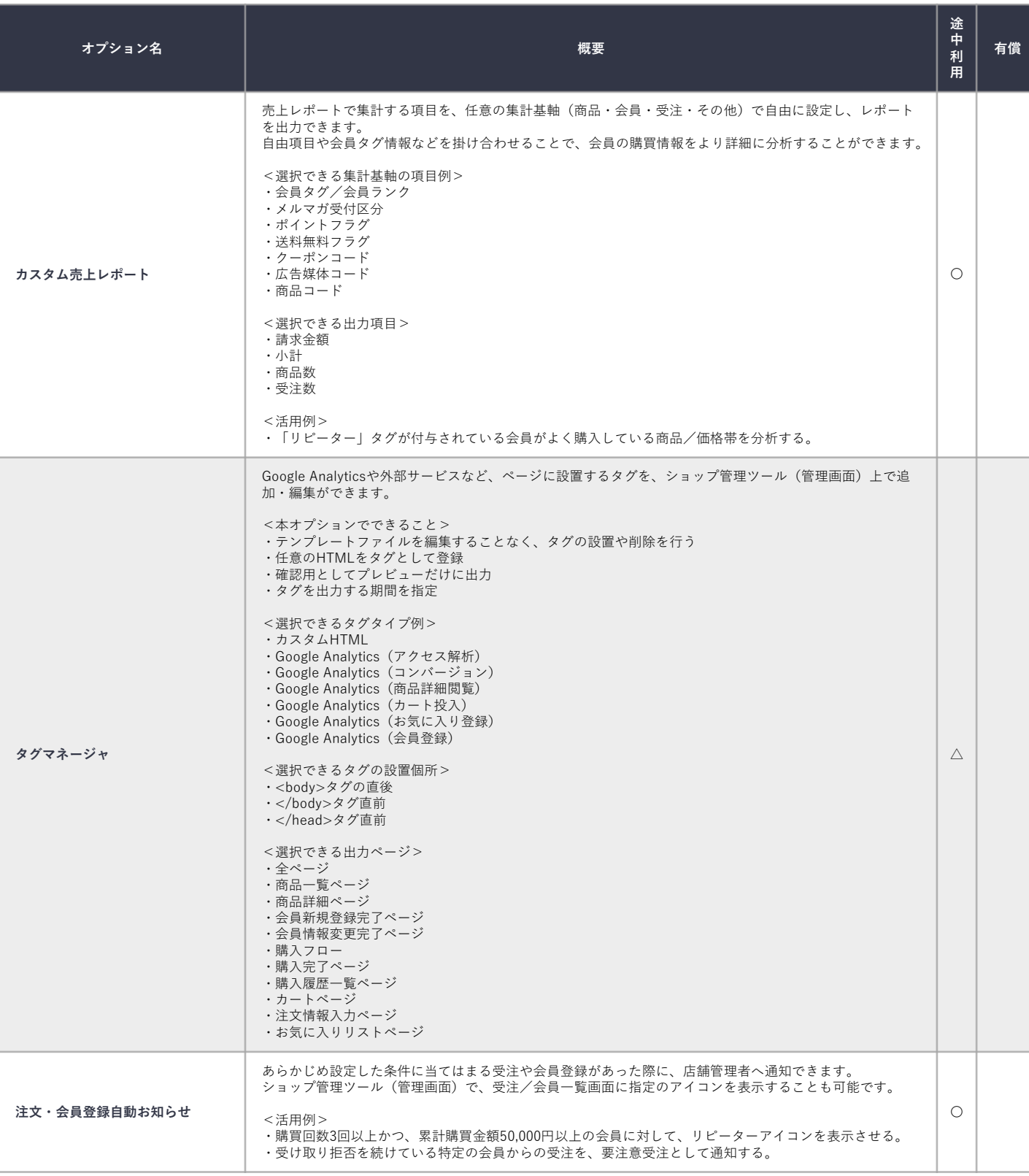

#### **分析系オプション 2/2**

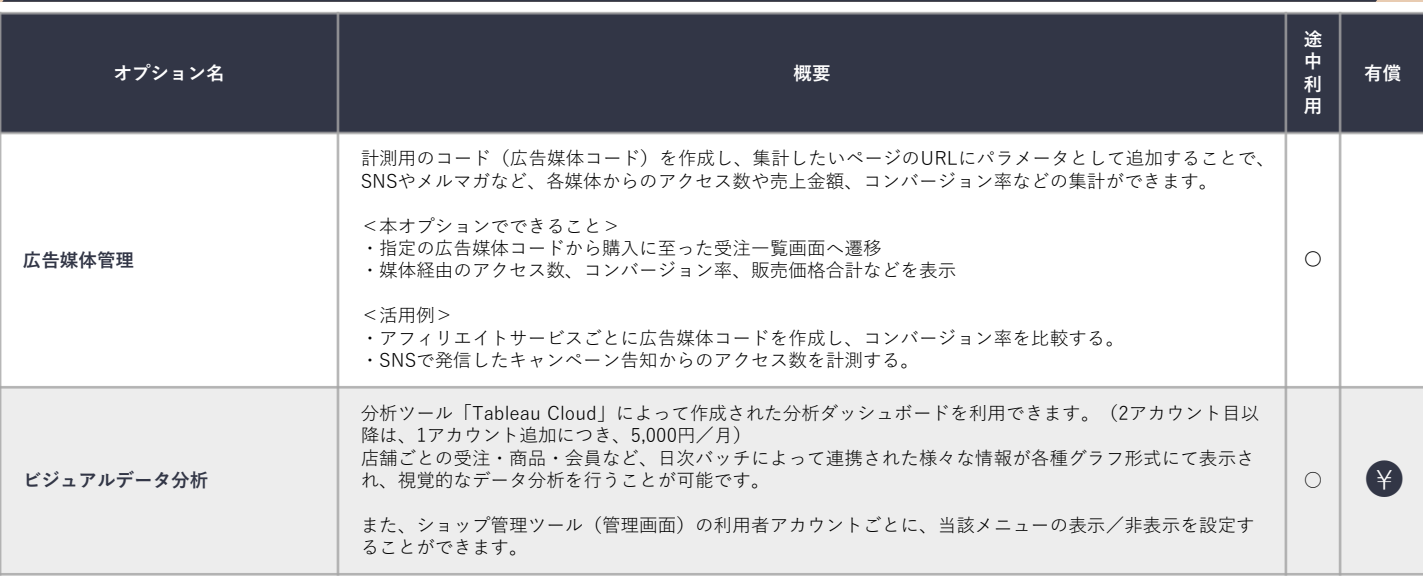

#### **セキュリティ系オプション 1/2**

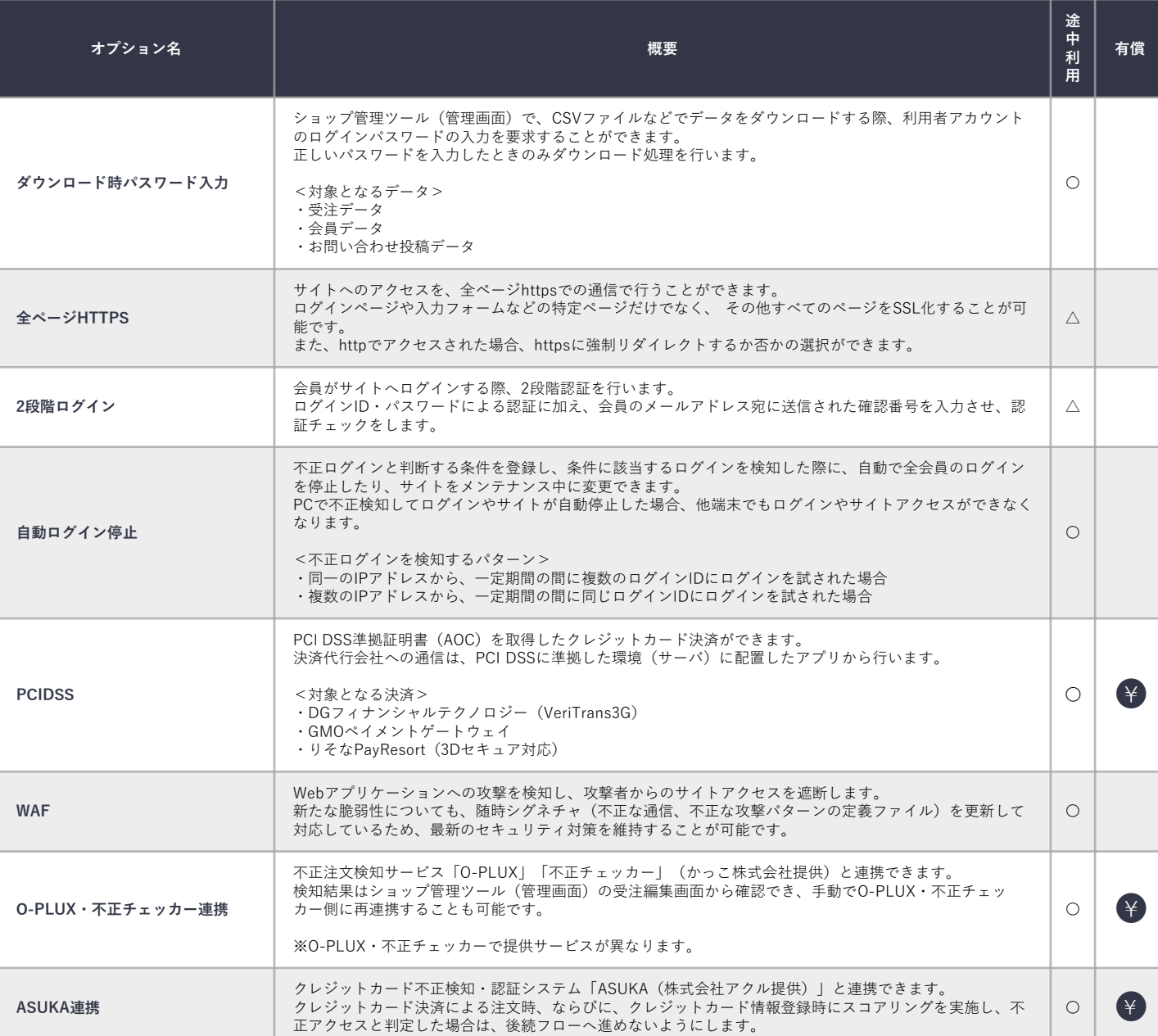

#### **セキュリティ系オプション 2/2**

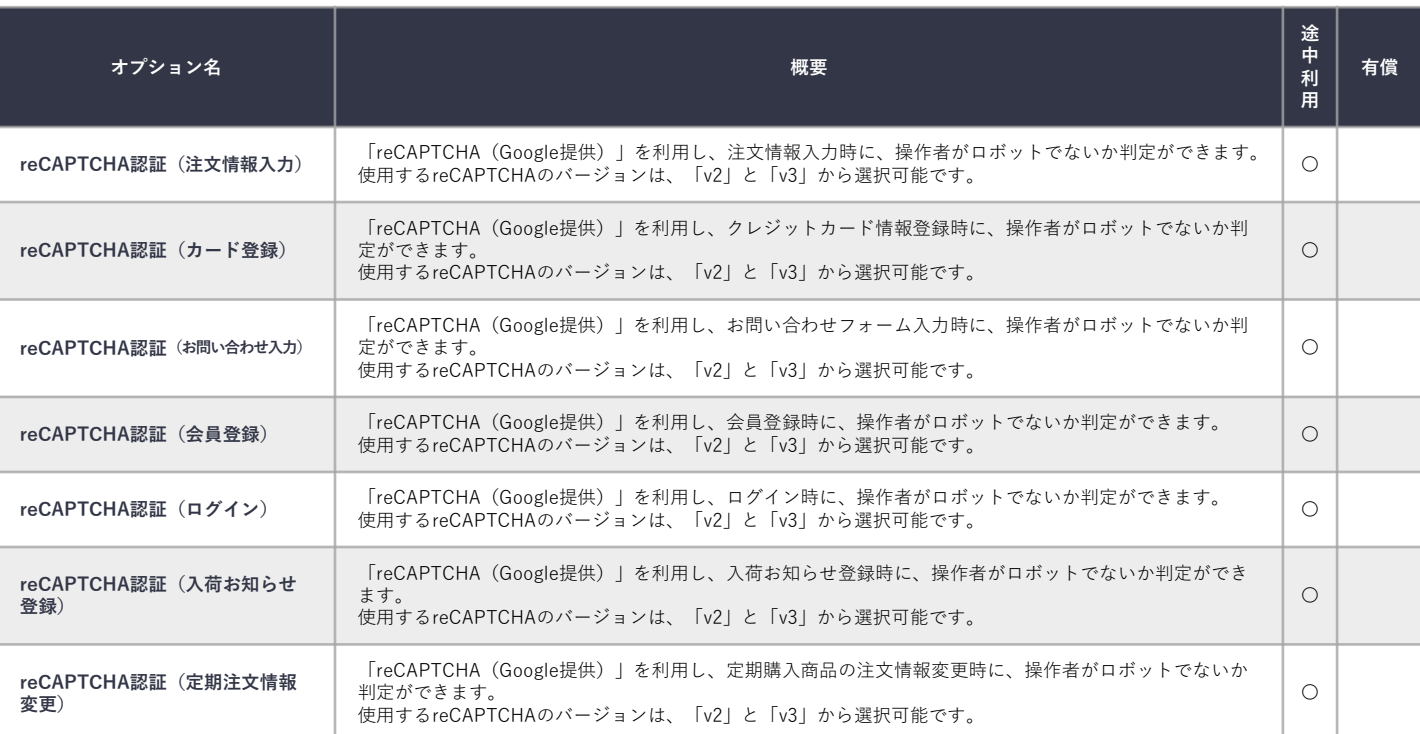

#### **その他オプション 1/2**

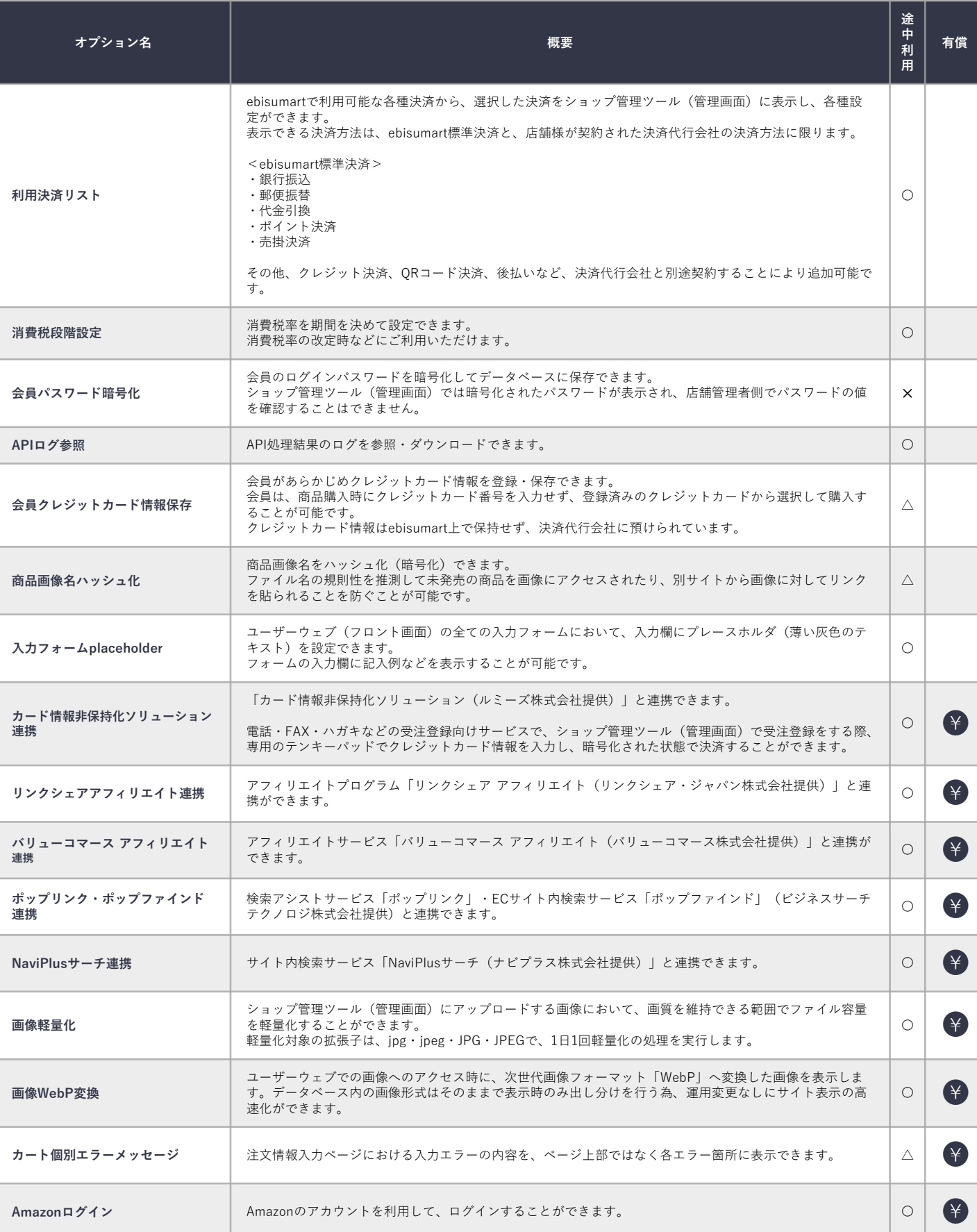

#### **その他オプション 2/2**

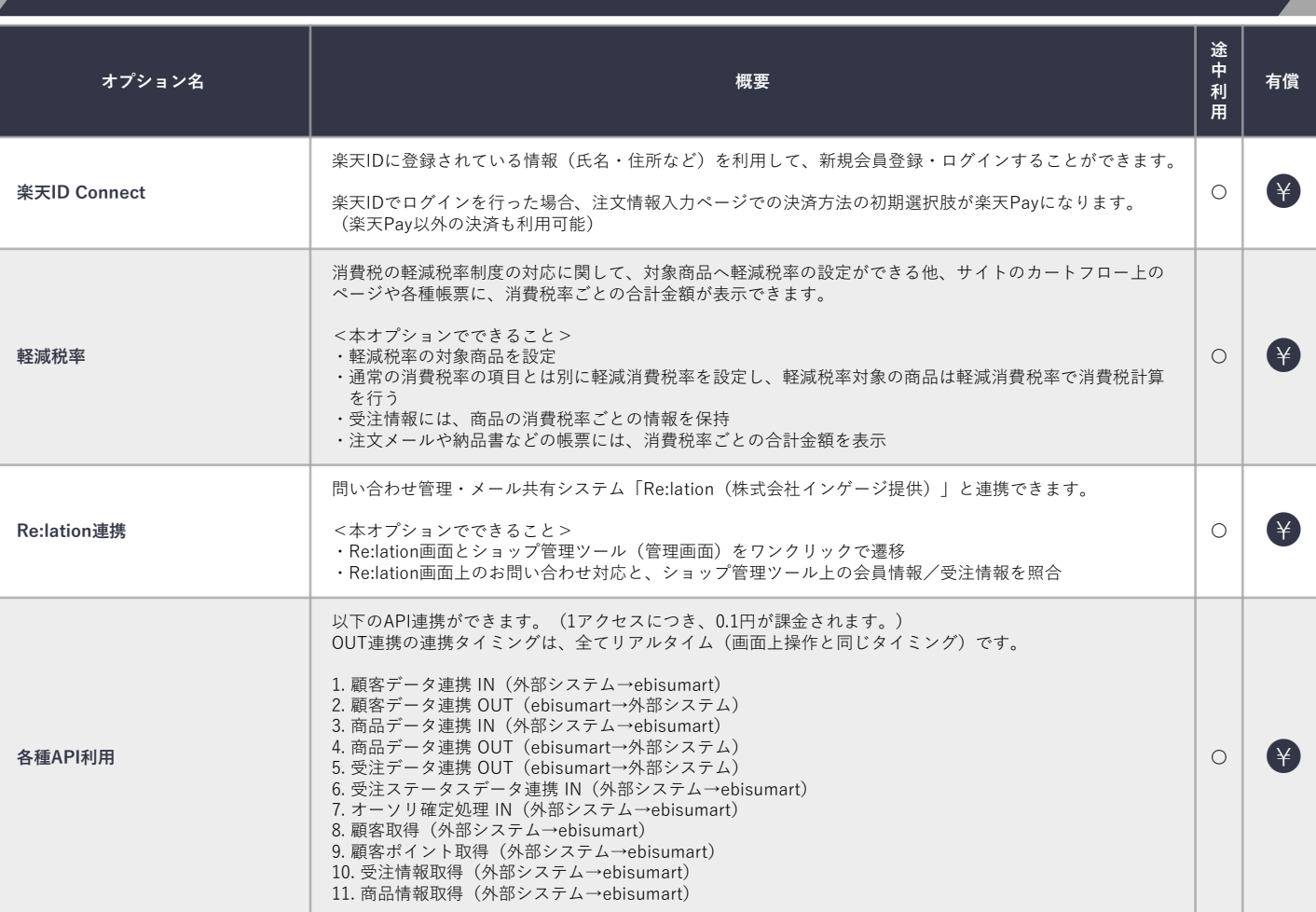

**株式会社インターファクトリー**

〒102-0071 東京都千代田区富士見2-10-2 飯田橋グラン・ブルーム4階 ebisumart サポートサイト https://support.ebisumart.com/